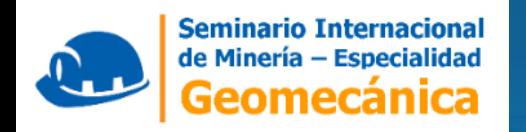

## **SUPERVISIÓN BAJO EL ENFOQUE DE RIESGOS EN EL AREA DE GEOMECANICA DE LAS UNIDADES MINERAS SUBTERRANEAS DEL PERU**

Félix Arias Arce Especialista Técnico en Geomecánica 06 /11/2019

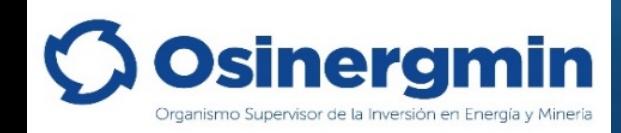

#### ESPECIALIDADES PARA LA SUPERVISIÓN

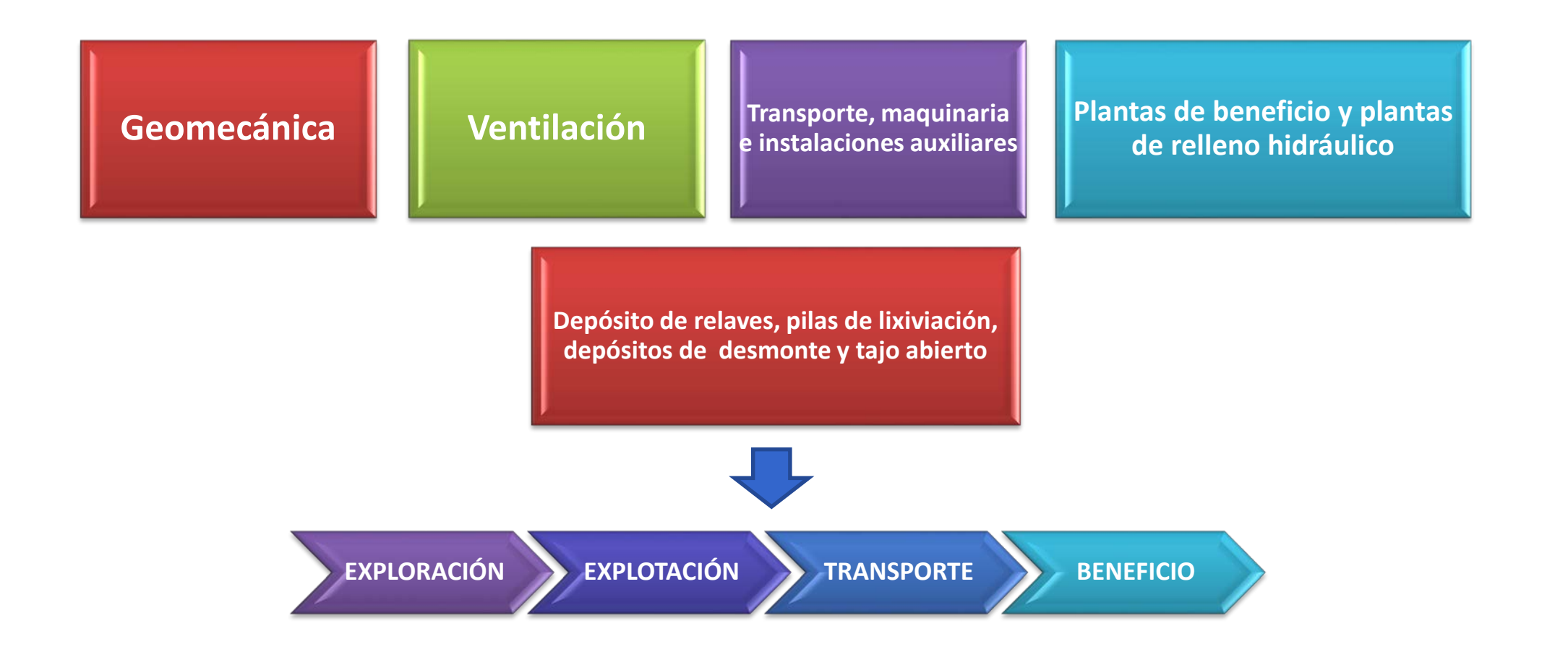

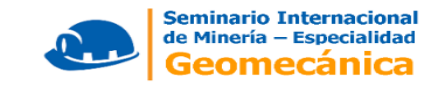

## **OBJETIVOS:**

- Determinar los factores que originan riesgos en las operaciones mineras subterráneas en la especialidad de geomecánica.
- Dividir los factores de riesgos en técnicos y de gestión.
- **Realizar una evaluación y análisis de nivel de riesgos utilizando dos criterios:**
	- 1. Determinación del nivel de riesgo de los factores mediante una valoración empírica en escala del 0 a 1 donde 0 es muy bajo y 1 es muy alto.
	- 2. Jerarquización de los factores de riesgo mediante el Proceso de jerarquía analítica (Analytic Hierarchy Process - AHP).
- Realizar el ranking de riesgos a las unidades mineras subterráneas.

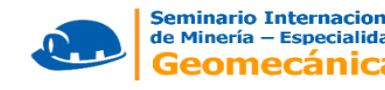

#### UNIDADES MINERAS SUBTERRANEAS SUPERVISADAS POR EL OSINERGMIN EN EL AREA DE GEOMECANICA

**49 UNIDADES MINERAS** 

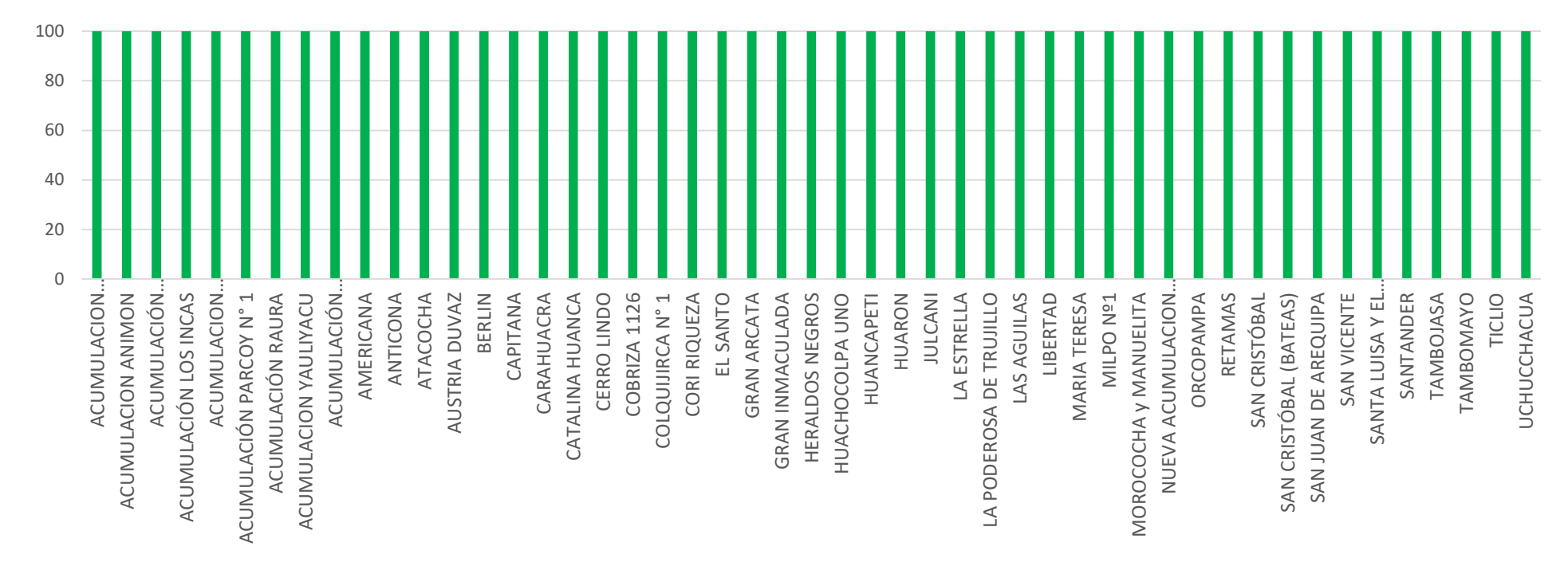

Mediana y Gran Minería supervisados por el Osinergmin

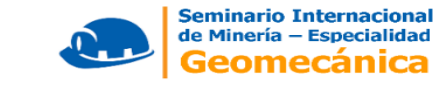

#### **DIAGRAMA DE FLUJO DE EVALUACION DE RIESGOS**

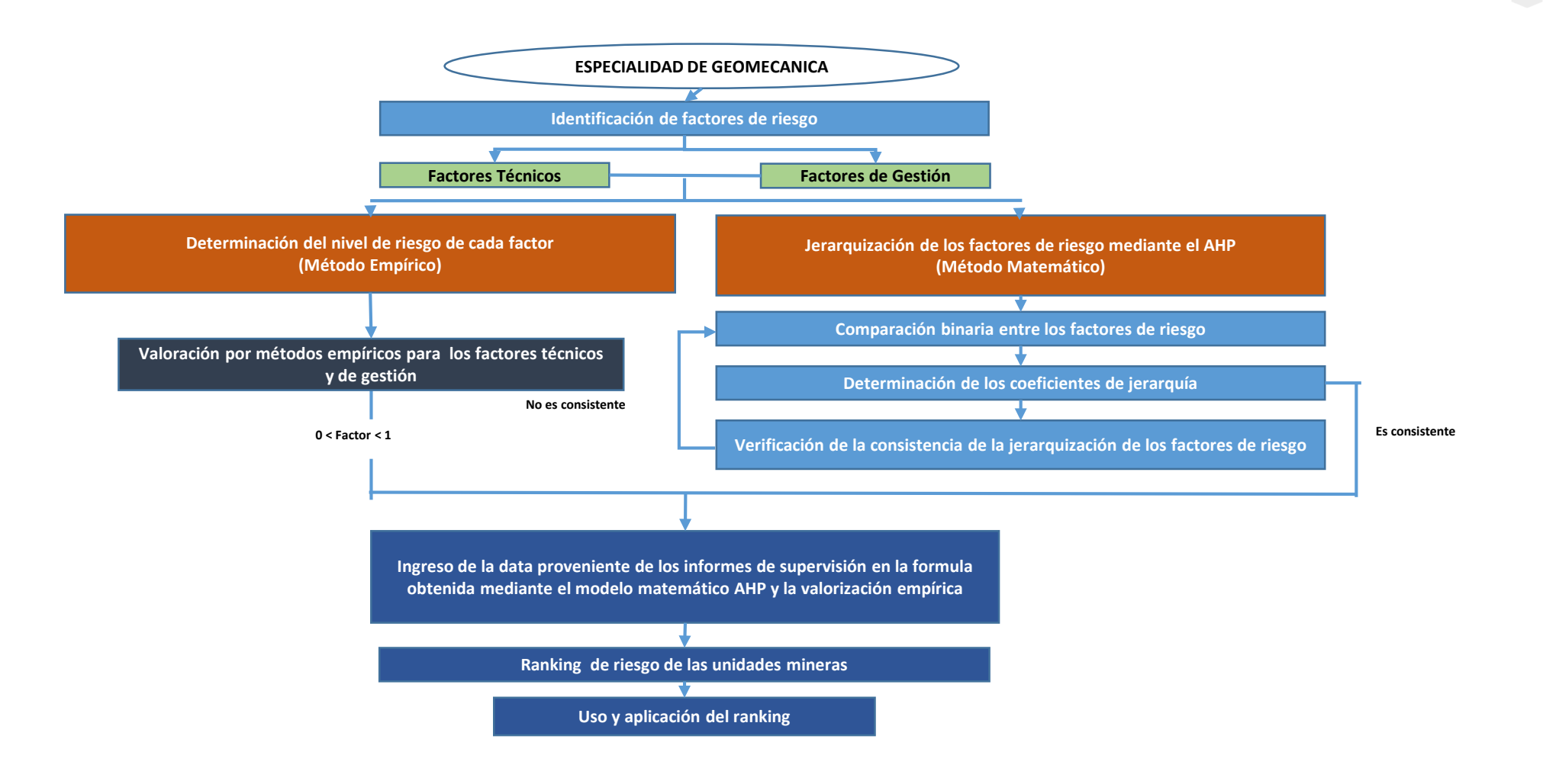

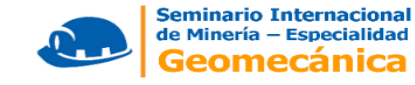

#### **FACTORES DE RIESGO EN LA ESPECIALIDAD DE DETERMINACIÓN DE LOS GEOMECÁNICA**

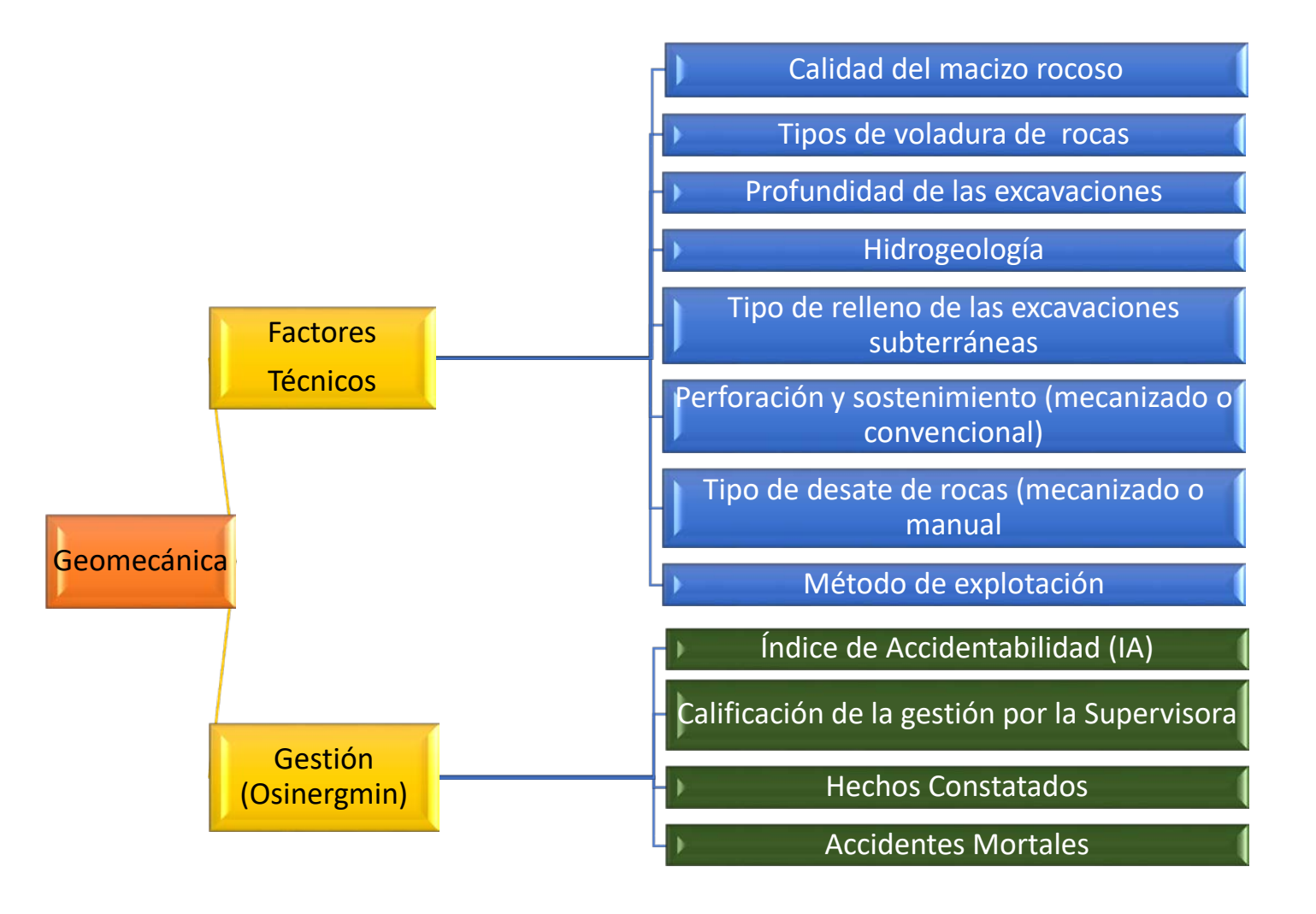

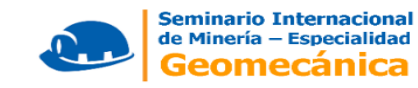

#### **DETERMINACIÓN DEL NIVEL DE RIESGO DE CADA FACTOR TÉCNICO (Método Empírico)**

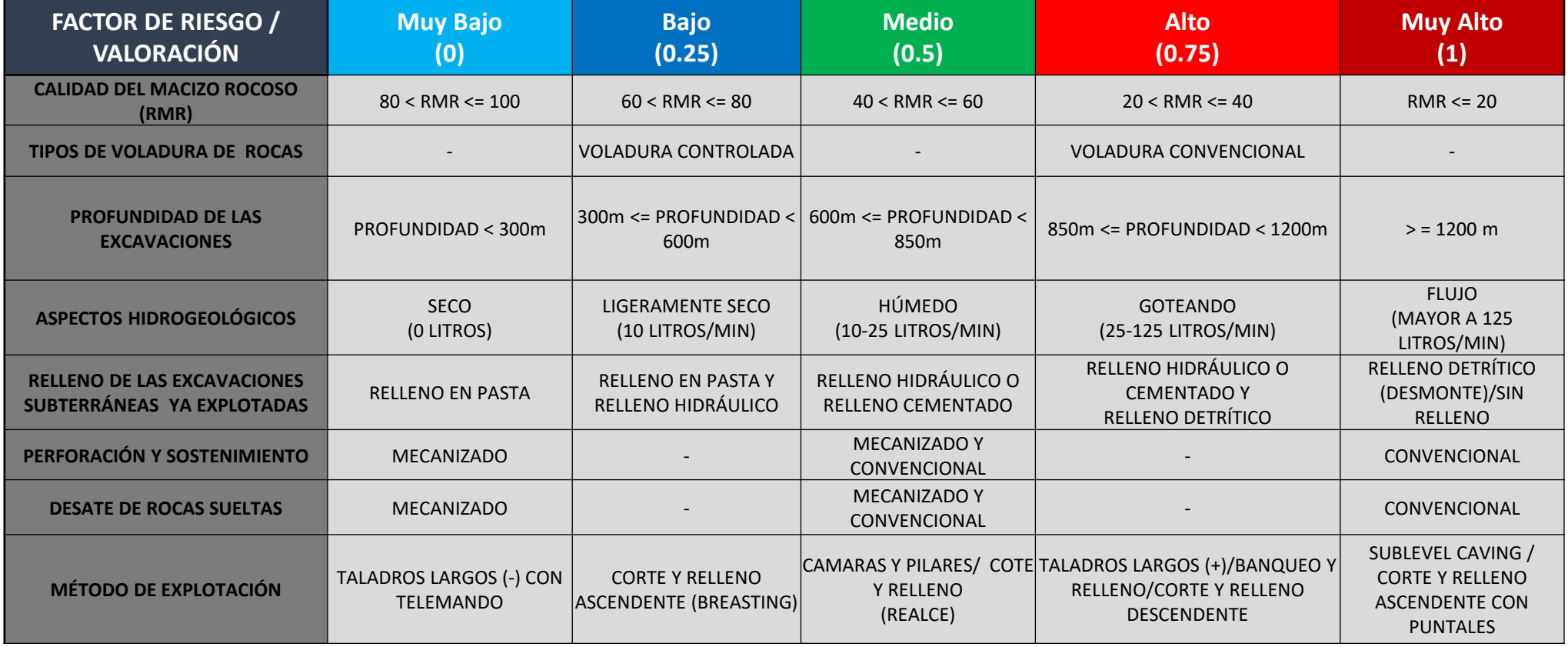

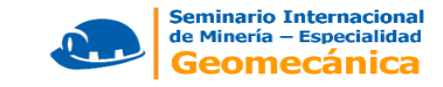

#### **CALIDAD DEL MACIZO ROCOSO (RMR)**

#### **CLASIFICACIÓN DEL MACIZO ROCOSO (RMR 89) PROMEDIO DE CADA UNIDAD MINERA:**

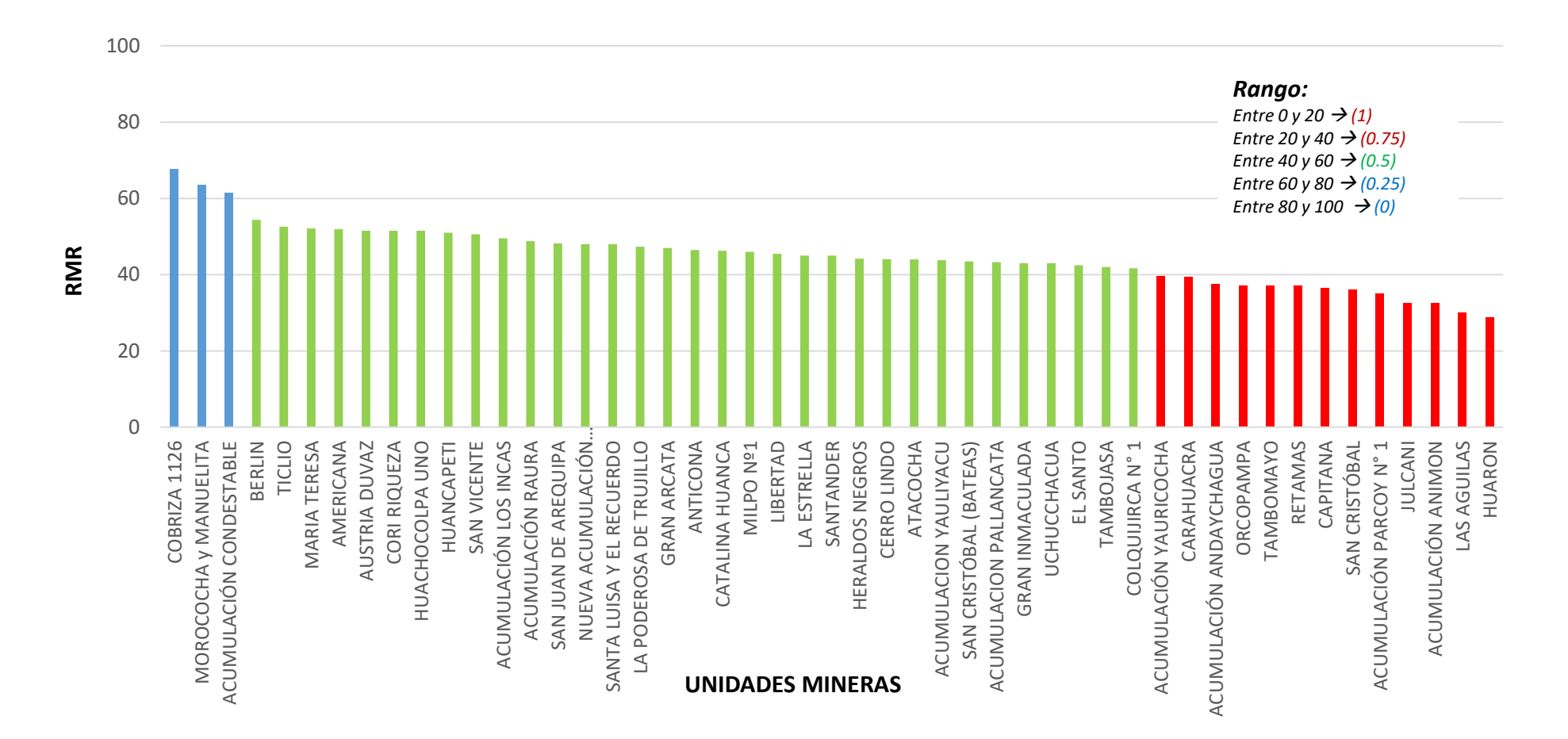

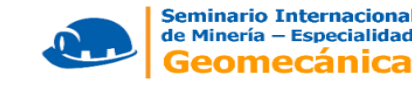

#### **PROFUNDIDAD DE LAS EXCAVACIONES EN LAS UNIDADES MINERAS SUBTERRÁNEAS EN EL PERÚ**

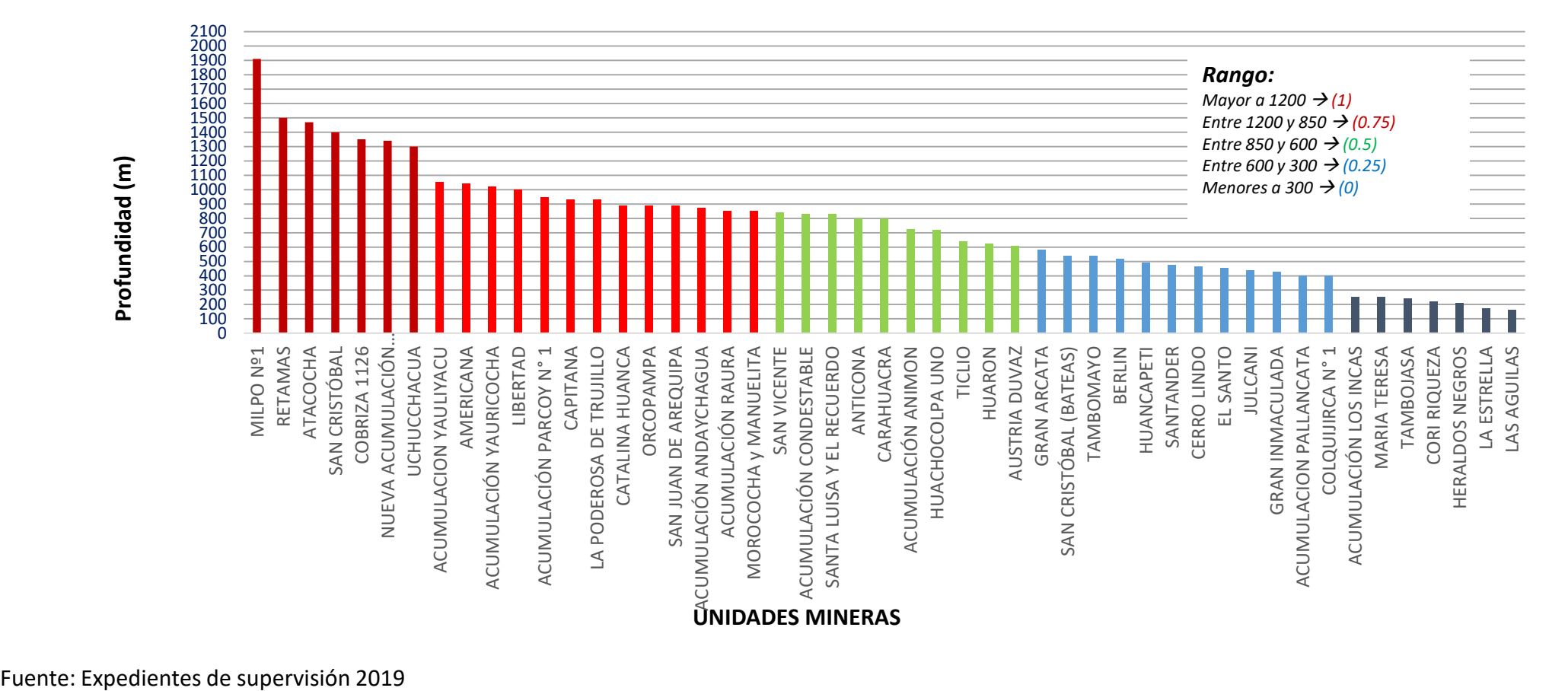

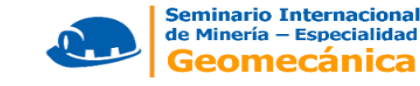

#### **PERFORACION Y SOSTENIMIENTO**

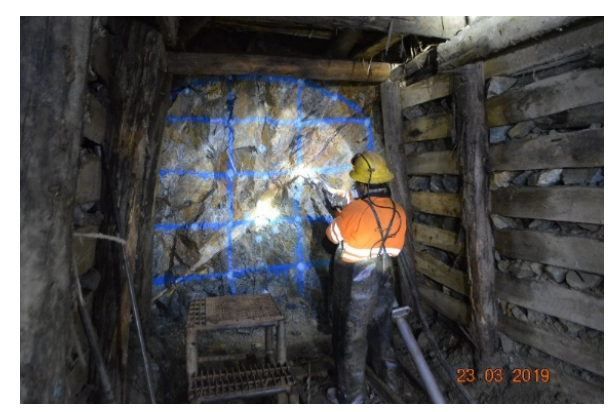

Perforación convencional (Jackleg) Perforación mecanizado (Jumbo)

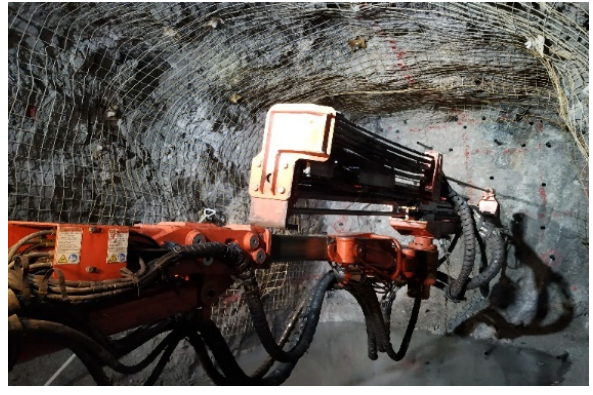

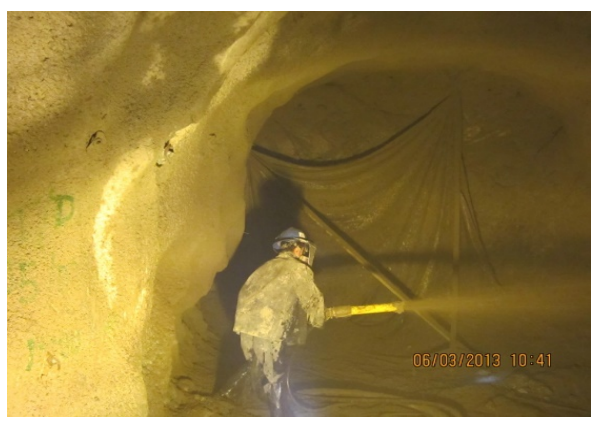

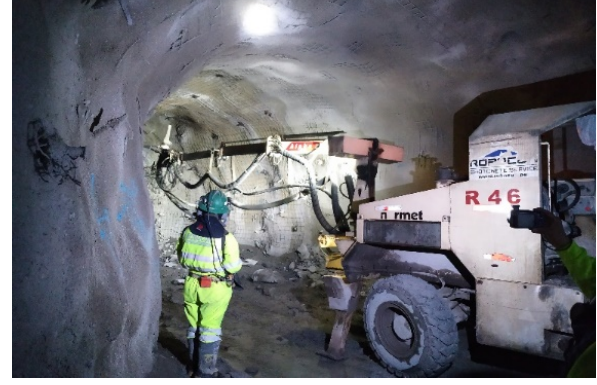

Sostenimiento con shotcrete, de forma manual. Sostenimiento con shotcrete, de forma mecanizada.

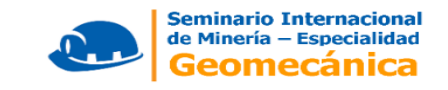

#### **DESATE DE ROCAS SUELTAS**

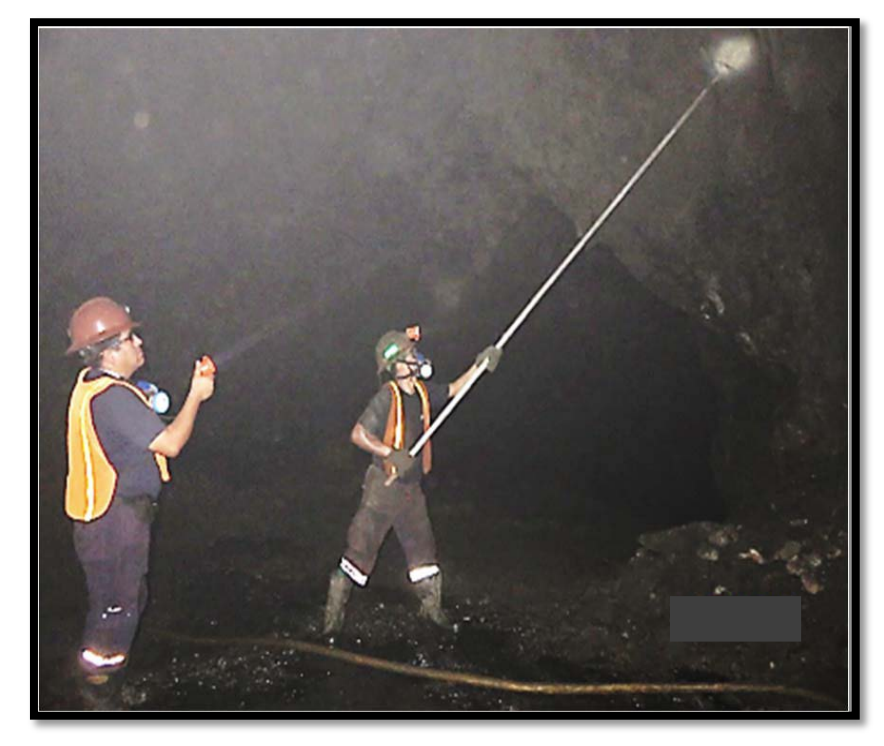

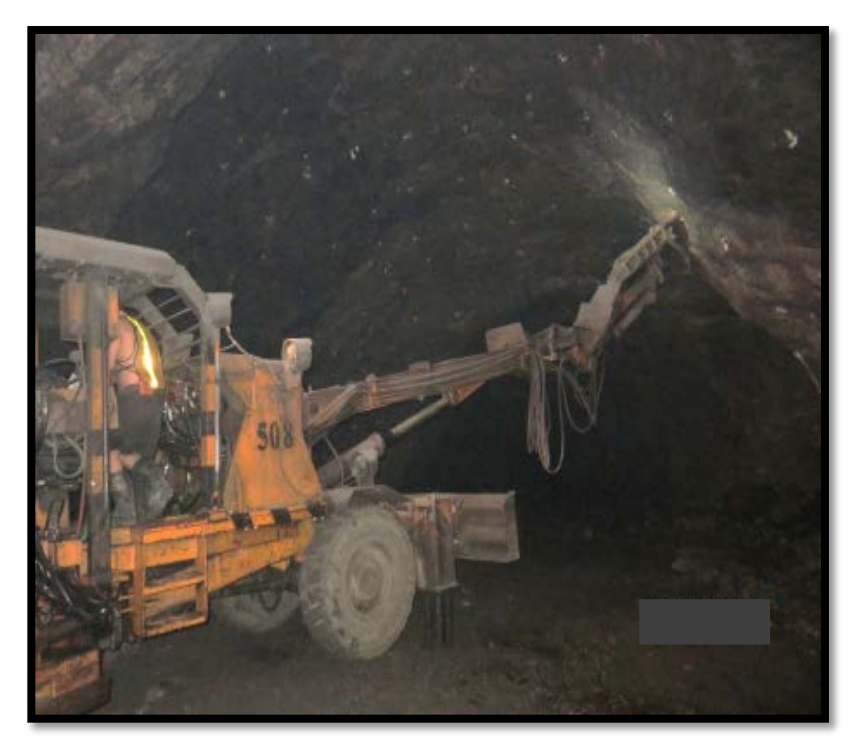

Desate de rocas manual utilizando barretillas. Desate de rocas mecanizado, utilizando Scaler

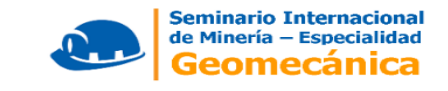

#### **CONTROL DE VOLADURA**

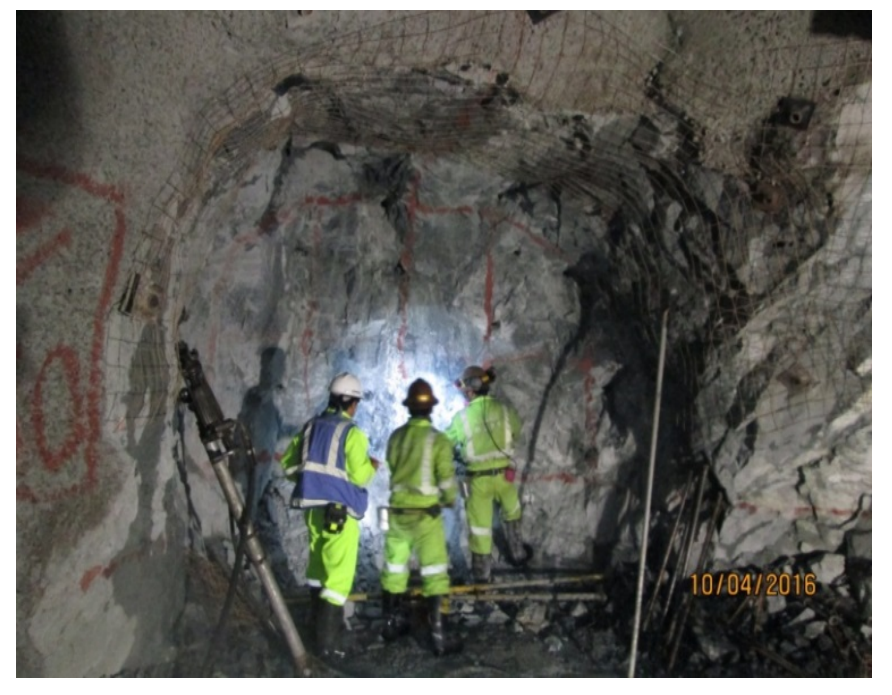

Voladura convencional Voladura controlada

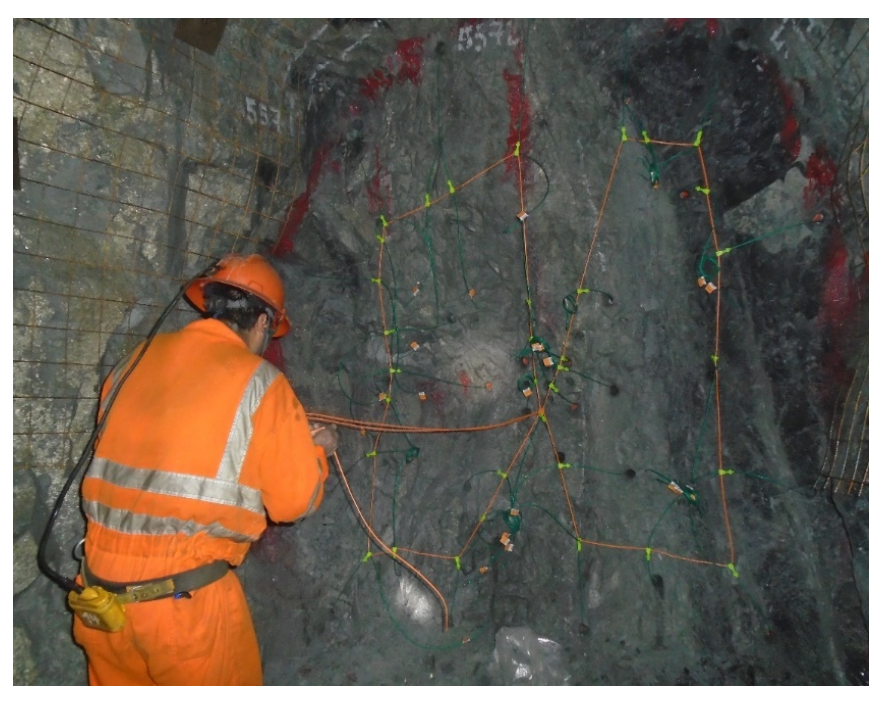

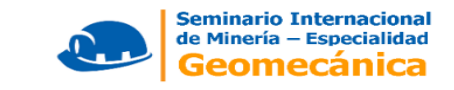

#### **ASPECTOS HIDROGEOLÓGICOS**

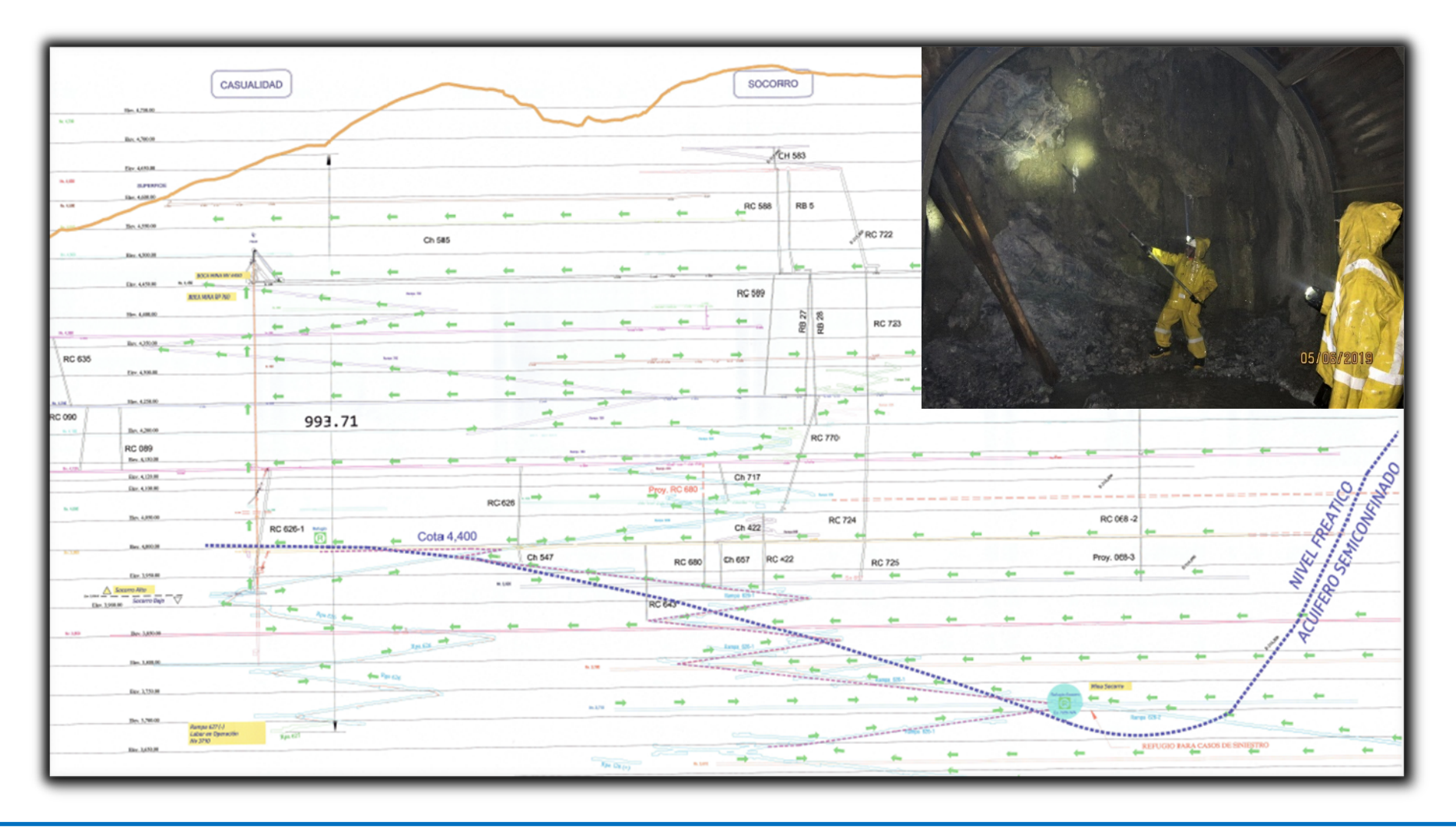

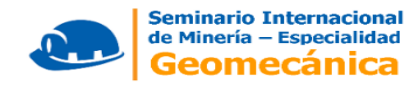

## **VALORIZACIÓN DE LOS FACTORES DE RIESGO (GESTION)**

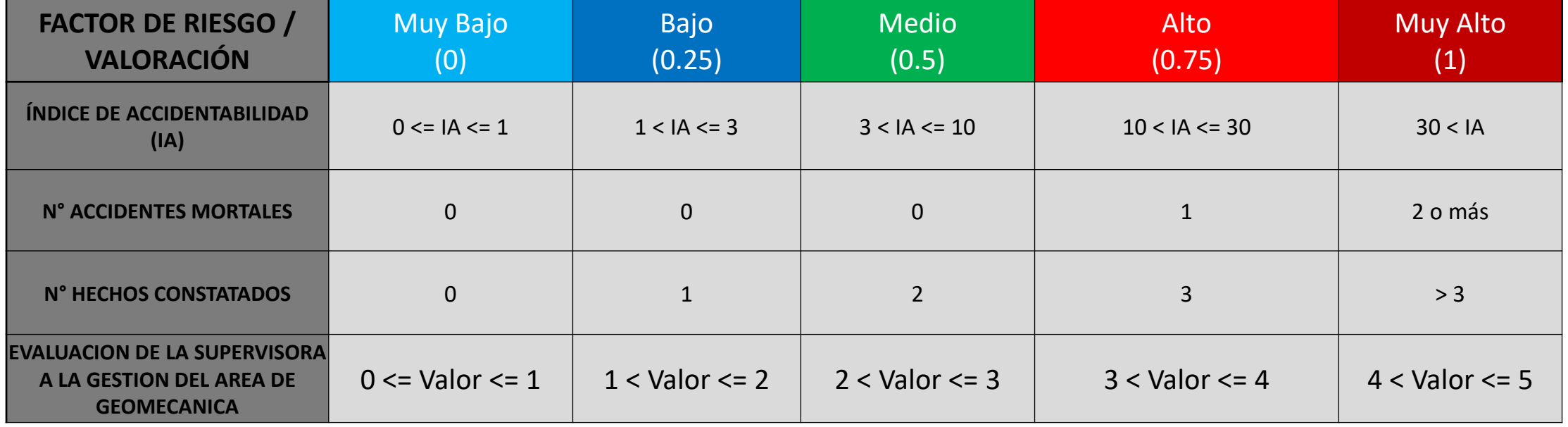

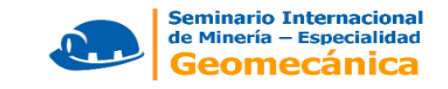

#### **INDICE DE ACCIDENTABILIDAD (IA)**

#### **ÍNDICE DE ACCIDENTABILIDAD EN LAS UNIDADES MINERAS SUBTERRÁNEAS DEL PERÚ EN EL AÑO 2017 al 2019:**

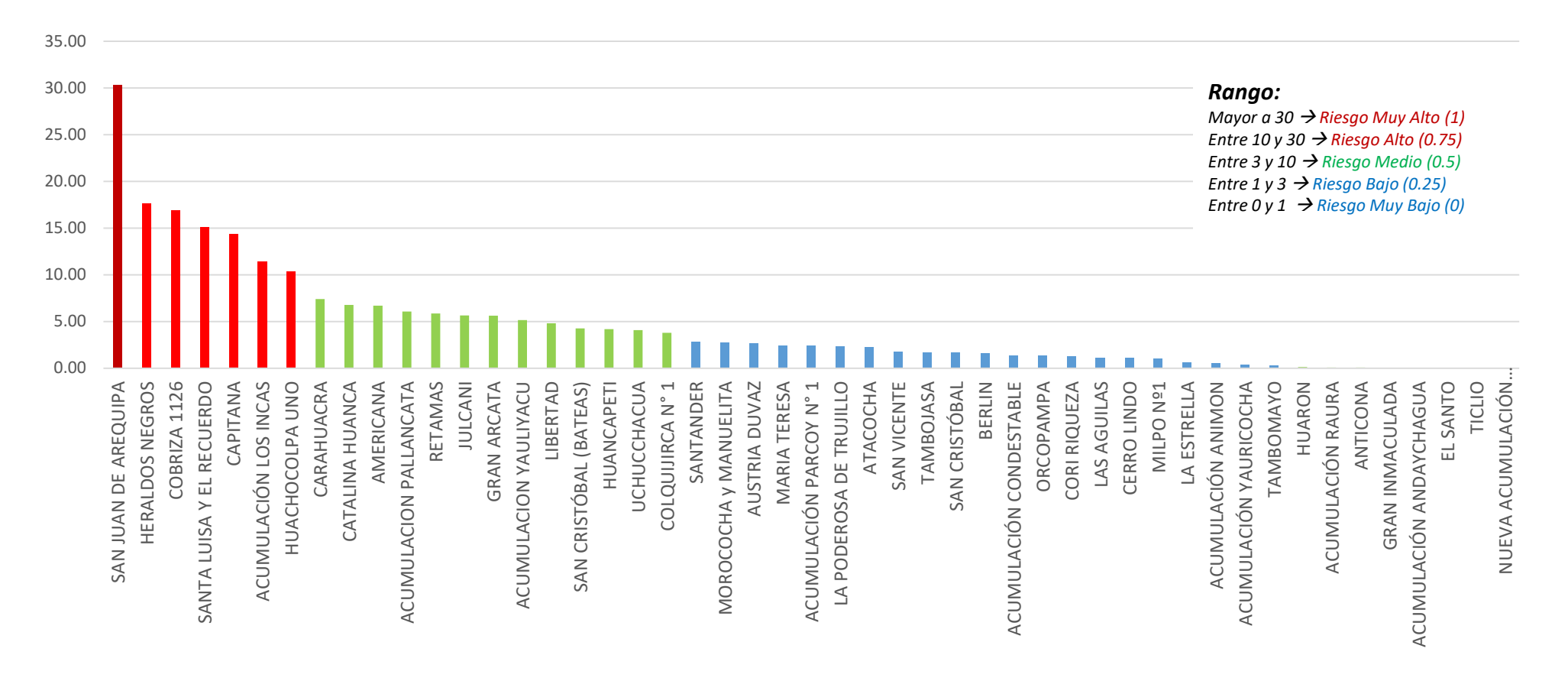

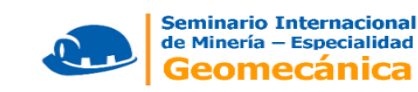

Fuente: intranet MINEM

#### **ACCIDENTES MORTALES**

En el siguiente cuadro se puede ver la cantidad de victimas mortales relacionados al área de geomecánica ocurridos durante los años 2017 al 2019.

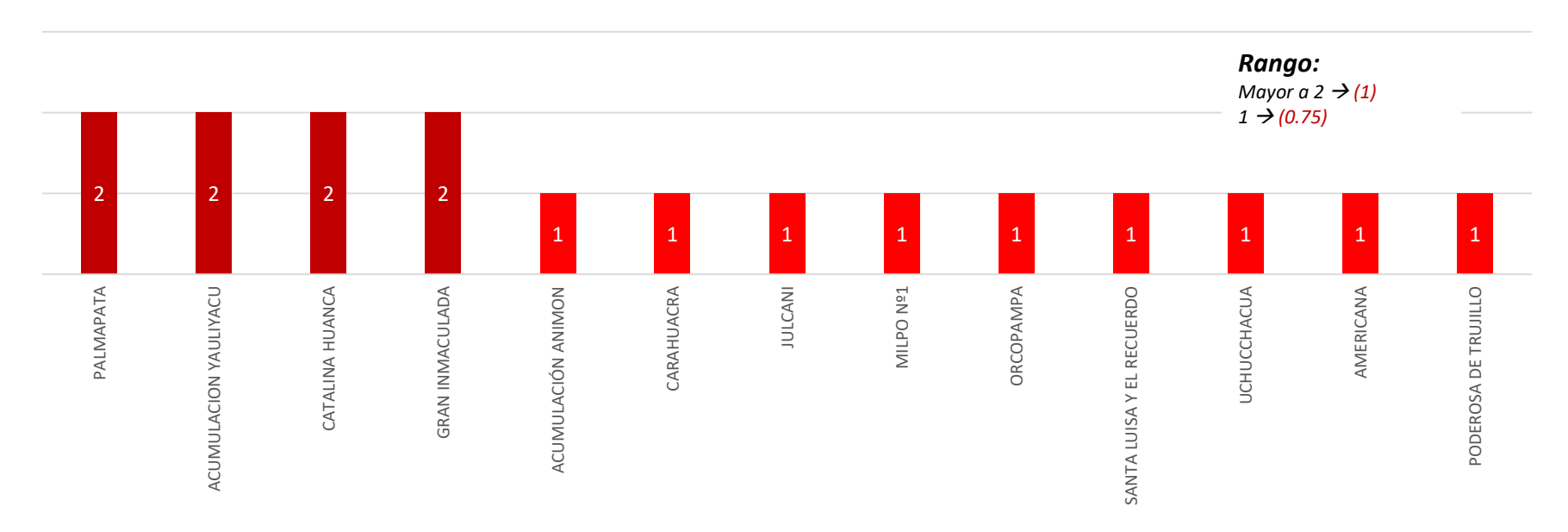

Las unidades mineras que no se encuentran en el grafico, no tuvieron ningún accidente mortal en los últimos tres años (2017 – 2019).

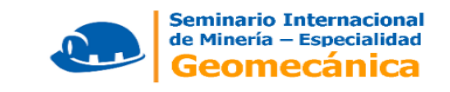

#### **HECHOS CONSTATADOS**

#### Infracciones promedio detectadas en las supervisiones (2017 – 2019)

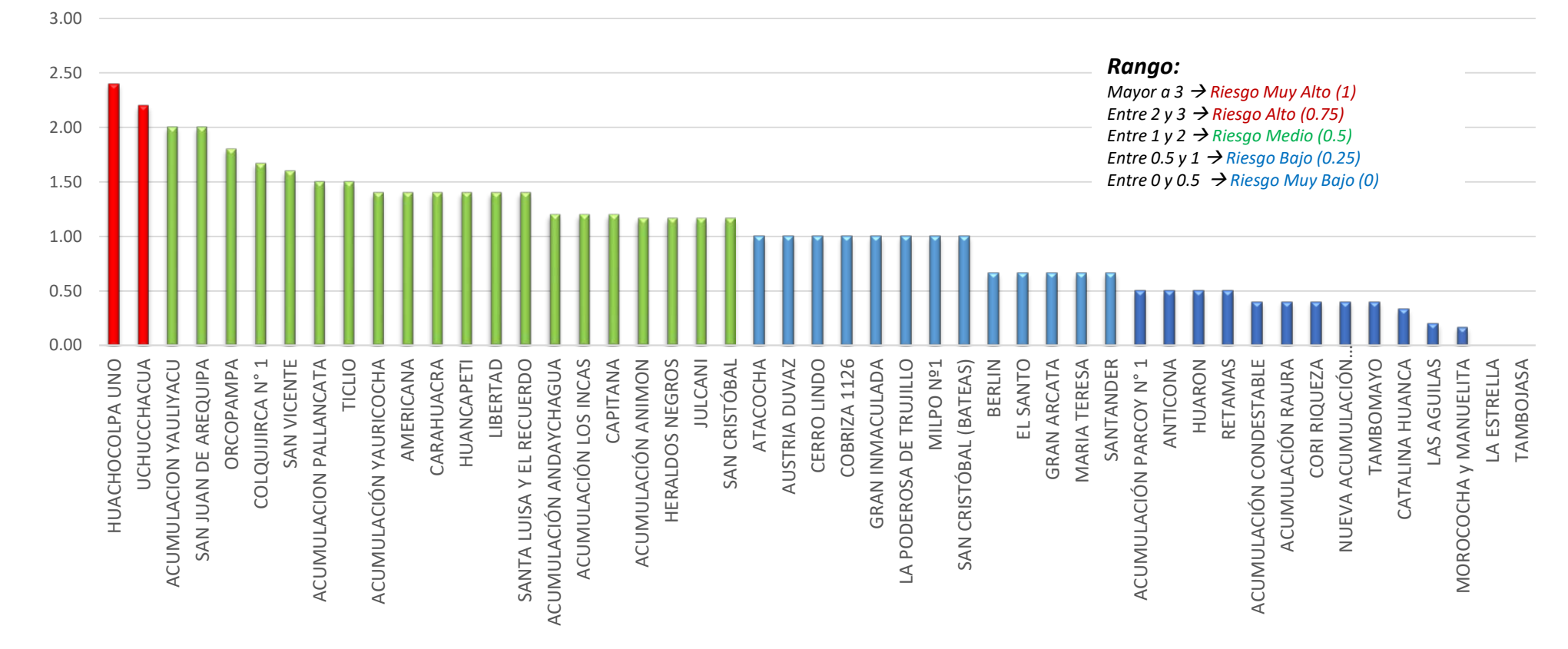

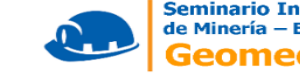

#### **EVALUACION DE LA SUPERVISORA**

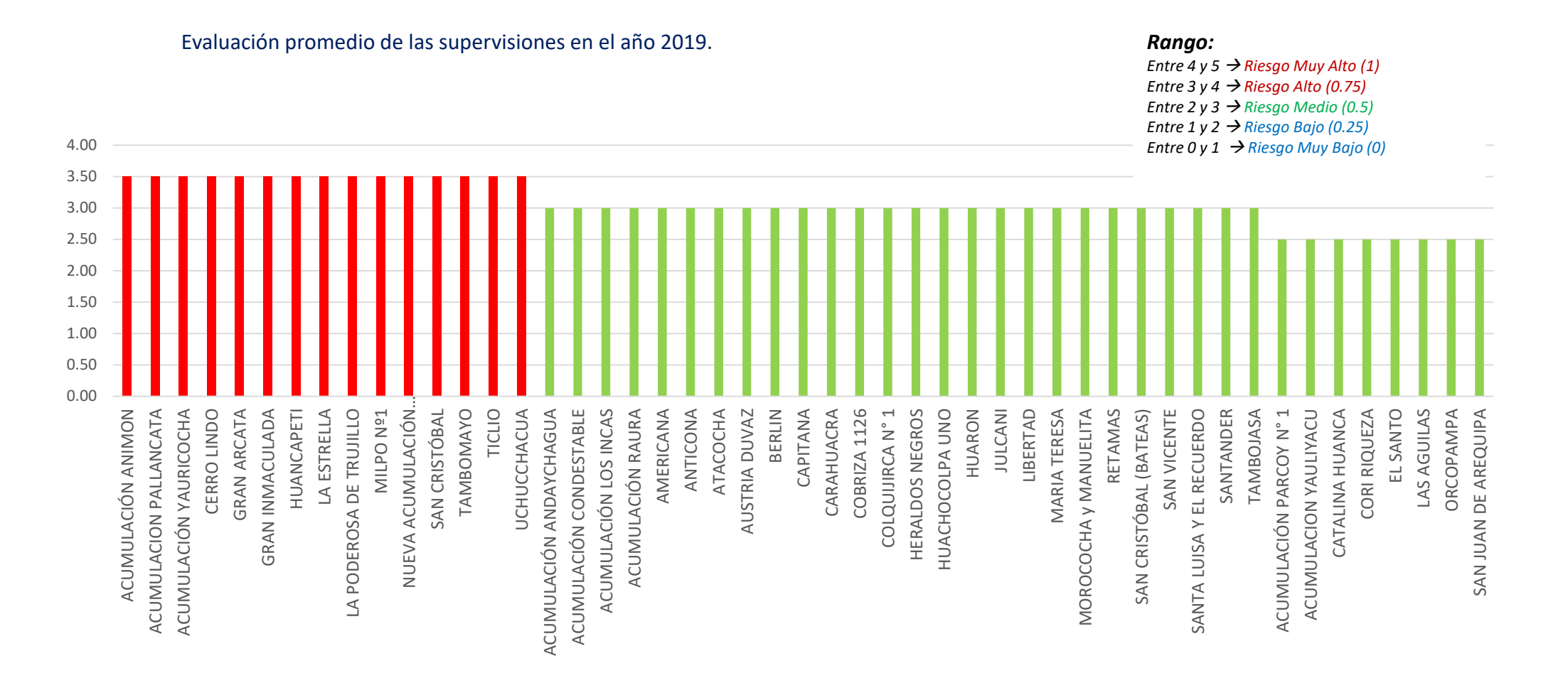

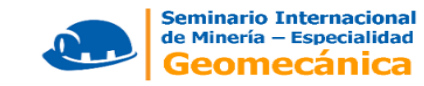

## **METODOLOGÍA**

#### **The Analytic Hierarchy Process(El proceso de jerarquía analítica)**

Esta herramienta, basada en matemáticas y psicología, fue desarrollada por **Thomas L. Saaty** en los setenta. El AHP provee un marco de referencia racional y comprensivo para estructurar un problema de decisión, para representar y cuantificar sus elementos.

Es un método matemático creado para evaluar alternativas cuando se tienen en consideración varios criterios y está basado en el conocimiento de los factores y los datos utilizados en el proceso.

#### **El proceso de jerarquía analítica (AHP) se fundamenta en:**

- La estructuración del modelo jerárquico (representación del problema mediante identificación de meta, criterios, subcriterios y alternativas).
- Priorización de los elementos del modelo jerárquico.
- Comparaciones binarias entre los elementos.
- Evaluación de los elementos mediante asignación de "pesos o ponderación".
- Síntesis.
- Análisis de Sensibilidad.
- **Ranking de las alternativas de acuerdo con los pesos dados.**

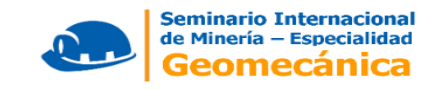

#### **Comparaciones Binarias**

Las comparaciones binarias son bases fundamentales del AHP. El AHP utiliza una escala subyacente con valores de 1 a 9 para calificar las preferencias relativas de los dos elementos.

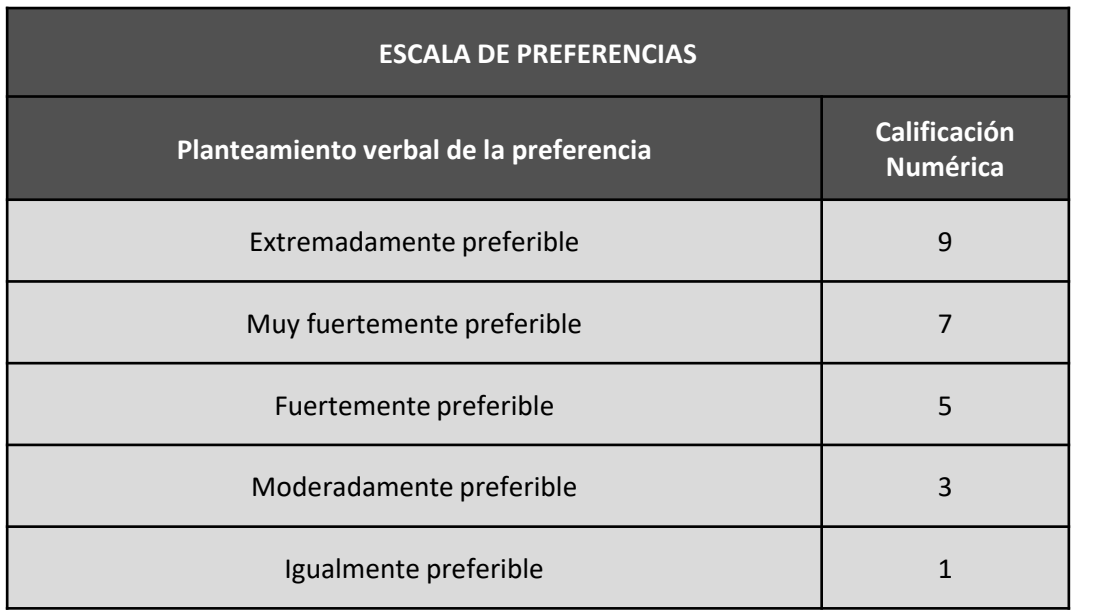

Fuente: Cuadro de comparaciones binarias elaborado por Saaty

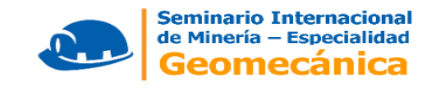

## **Base matemática del AHP**

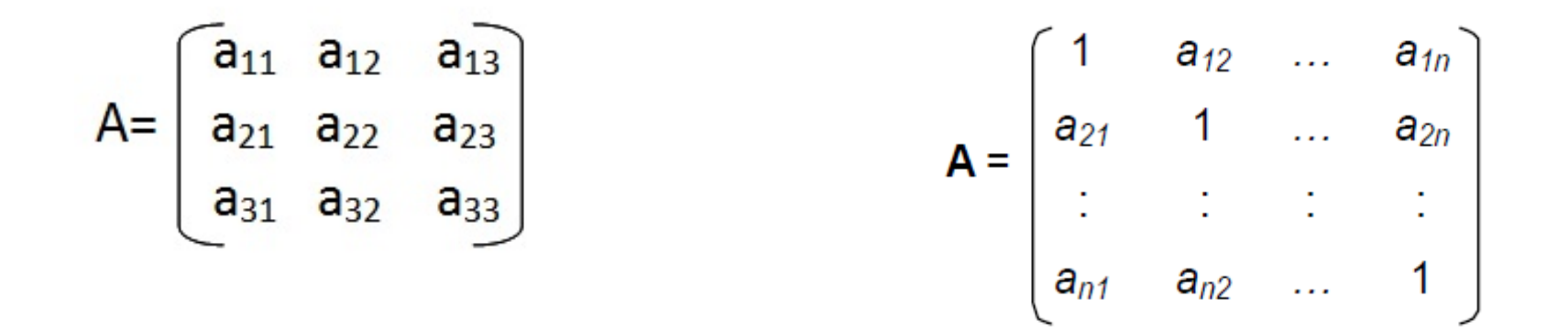

Además se cumple que:  $a_{ij} a_{ji} = 1$ ; es decir:

$$
\mathbf{A} = \begin{bmatrix} 1 & a_{12} & \dots & a_{1n} \\ 1/a_{12} & 1 & \dots & a_{2n} \\ \vdots & \vdots & \vdots & \vdots \\ 1/a_{1n} & 1/a_{2n} & 1 \end{bmatrix}
$$

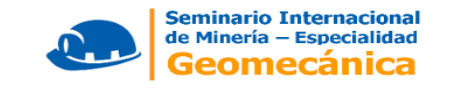

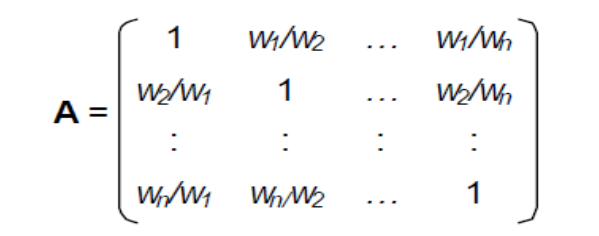

De la definición dada de A, tenemos:

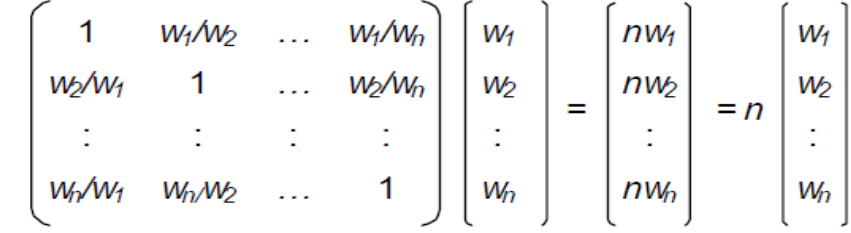

De forma más compacta, decimos que A es consistente si y sólo si,

 $AW = nW$  $VF = n_1 w_1 + n_2 w_2 + n_3 w_3 + \dots + n j w j$  ... ... ... *Ecuacion* 1

Donde **W** es un vector columna (**factores de riesgo**) de pesos relativos *wj* , *(j = 1, 2, …, n)*. Así mismo el VF (valor final) es la sumatoria de los factores W multiplicados con un coeficiente n que sumados dan el valor de 1.

$$
n_1 + n_2 + n_3 + \dots + nj = 1
$$

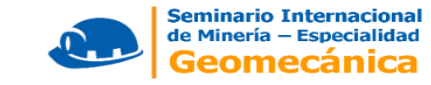

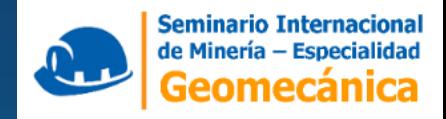

# **APLICACIÓN DE LA METODOLOGIA EN LOS FACTORES TECNICOS DE RIESGO**

### **Comparación binaria entre los factores de riesgo**

Se elabora la Matriz de Comparación de Pares (MCP), estableciendo el orden de importancia relativa entre los factores de riesgos en base al juicio de expertos. El AHP utiliza una **escala con valores de 1 a 9** para calificar las preferencias relativas de ambos elementos y cuyo procedimiento es el siguiente:

*Paso 1*: Sumar los valores en cada columna de la matriz de comparaciones pareadas.

*Paso 2*: Dividir cada elemento de tal matriz entre el total de su columna; a la matriz resultante se le denomina matriz de comparaciones pareadas normalizada.

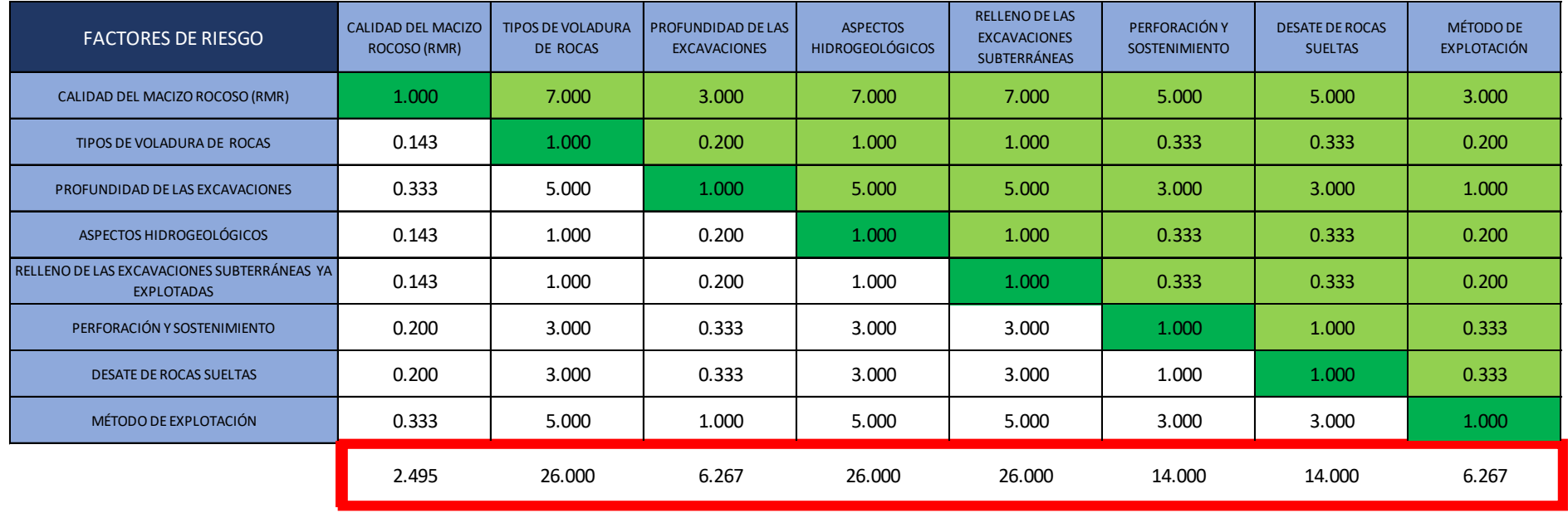

**Matriz de Comparación de Pares (MCP)**

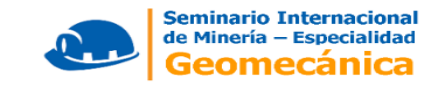

• *Paso 3*: Calcular la suma de los elementos de cada fila de las prioridades relativas de los que se comparan.

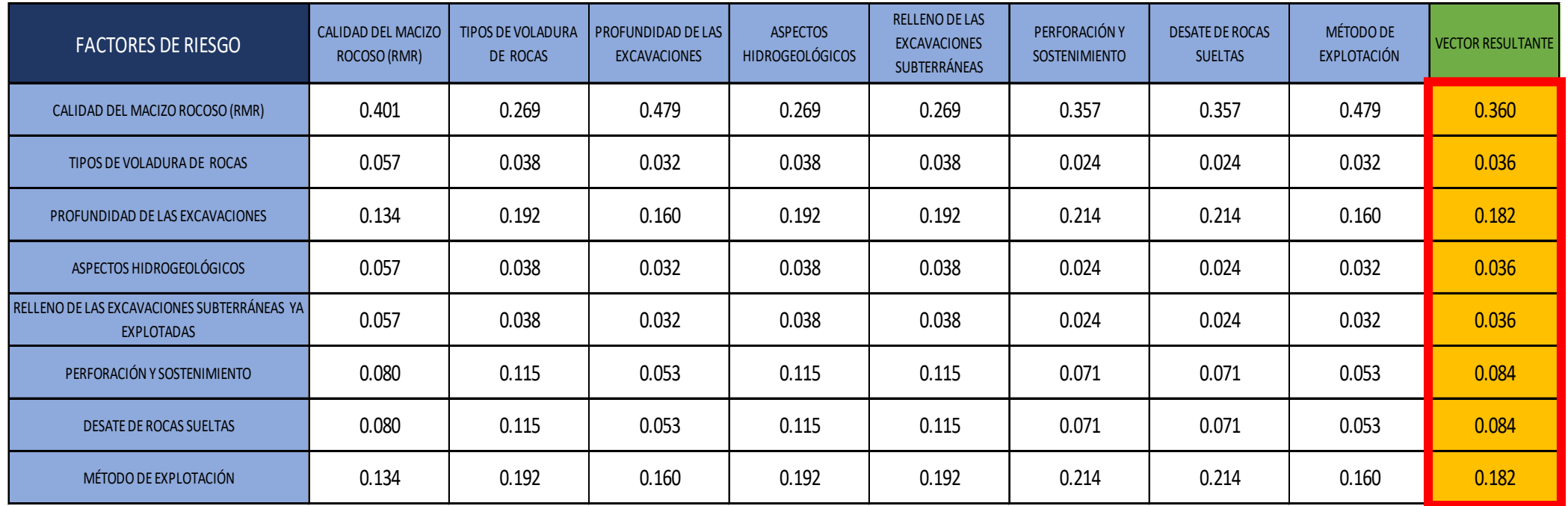

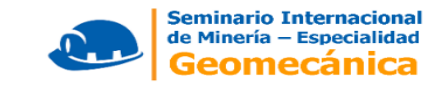

## **Verificación de la consistencia de la jerarquización de los factores de riesgo**

Como parte del proceso AHP se determina el Ratio de Consistencia (RC), el que es calculado mediante la siguiente formula:

 $RC =$ 

Donde:

IC: Índice de Consistencia

IA: Índice de Consistencia Aleatoria

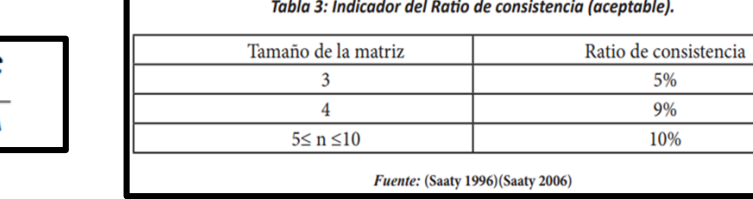

Según el tamaño de la matriz, se considera aceptable los valores del Ratio de Consistencia calculados inferiores a su RC (visto en la tabla 3), y si resulta superior se deberá volver a revisar la jerarquización.

Donde el IC se determina de acuerdo a la siguiente expresión:

 $n_{max}-n$  $n - 1$ 

#### **índice de consistencia aleatoria (IA)**

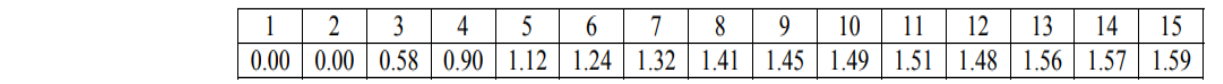

n: Número de factores de riesgo comparados.

 $n_{max}$ : Resultado de la multiplicación matricial de la fila de la Matriz de Comparación de Pares (MCP) con la Columna "Vector Resultante" de la Matriz de Comparación de Pares Normalizada (MCPN).

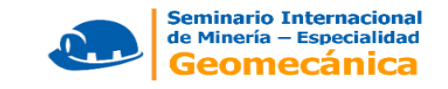

Usamos una matriz de 8 factores de riesgo:

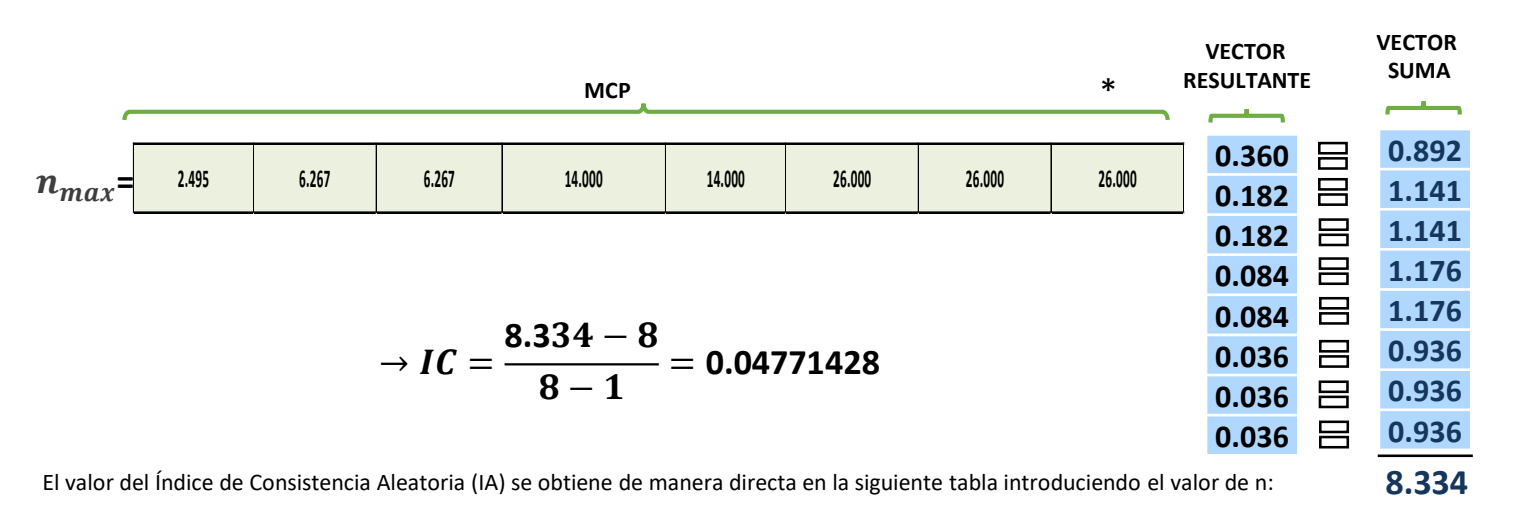

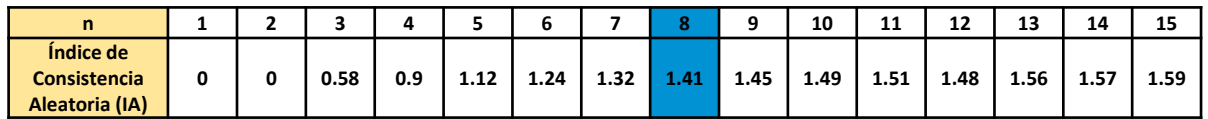

**Fuente: The Analytic Hierarchy Process, Thomas L. Saaty, 1980** 

Se calcula el Ratio de Consistencia (RC):

$$
RC = \frac{IC}{IA} = \frac{0.04771428}{1.41} = 0.0338399 = 3.38\%
$$

Finalmente el RC<10%, por lo tanto, el análisis es consistente.

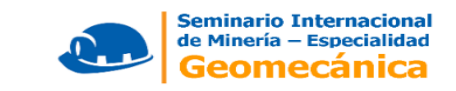

#### **Jerarquización de los factores de riesgo a criterio de expertos**

Se procede a la **jerarquización** de los mismos de acuerdo (orden de prioridad) al juicio de expertos, empleando las etapas iniciales del Proceso Analítico Jerárquico (AHP) contenido en la metodología de Análisis Multicriterio (Thomas Saaty), debido a que el objetivo es **normalizar** los coeficientes jerarquizados de los factores de riesgo.

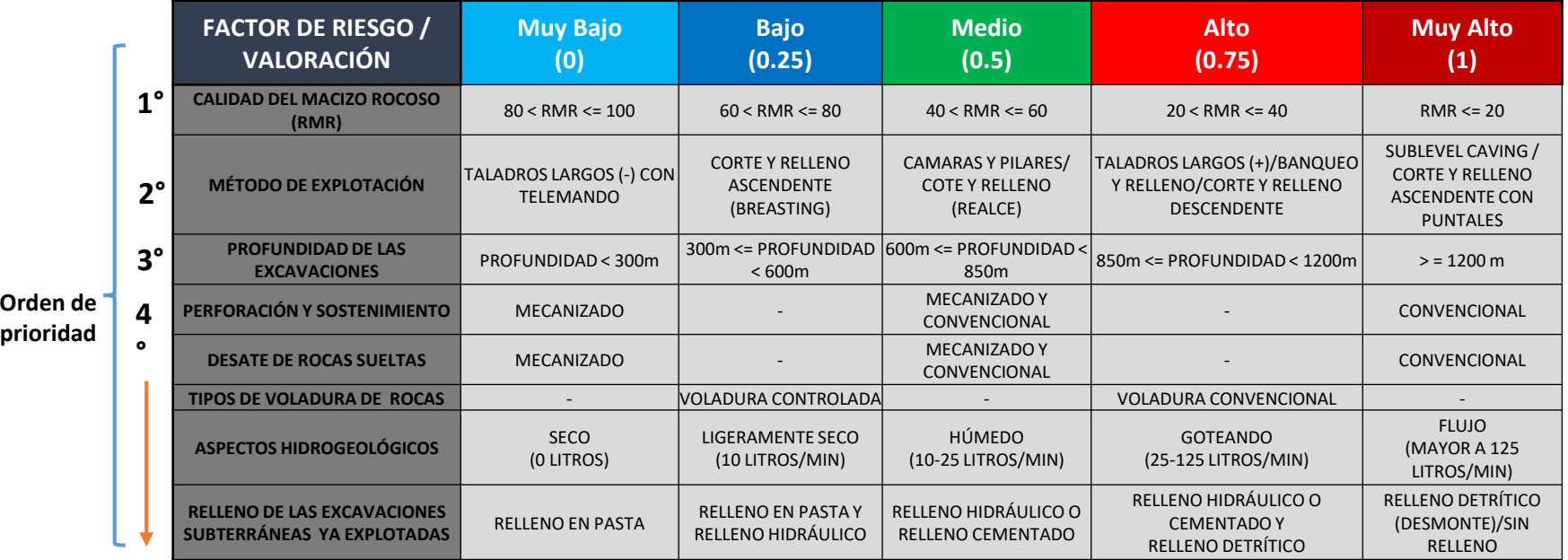

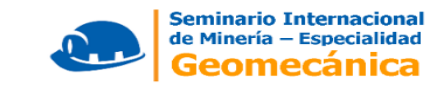

La fórmula para los determinar el valor de los Factores (VF) utilizando la ecuación 1 sería:

 $VF = n_1 w_1 + n_2 w_2 + n_3 w_3 + \dots + n j w j \dots + k c u a c i \delta n$  1

Reemplazando la ecuación 1 para calcular los valores técnicos (FT) de cada unidad minera, la formula seria:

**FT=36\*(RMR)+18.2\*(ME)+18.2 \*(H)+8.4\*(PS)+8.4\*(DR)+3.6\*(VC)+3.6\*(AH)+3.6\*(R)**

Donde:

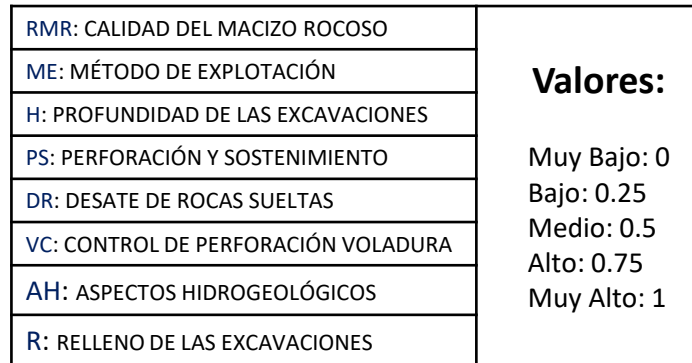

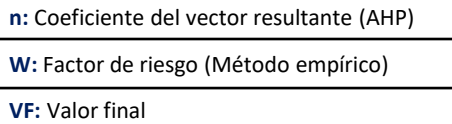

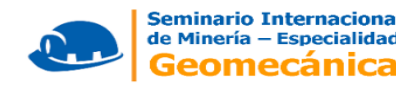

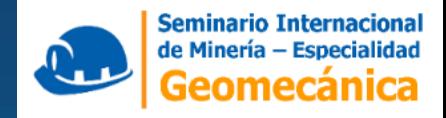

# **APLICACIÓN DE LA METODOLOGIA EN**

# **LOS FACTORES DE GESTION DE RIESGO**

### **Comparación binaria entre los factores de riesgo**

Se elabora la Matriz de Comparación de Pares (MCP), estableciendo el orden de importancia relativa entre los factores de riesgos en base al juicio de expertos. El AHP utiliza una **escala con valores de 1 a 9** para calificar las preferencias relativas de ambos elementos y cuyo procedimiento es el siguiente:

- *Paso 1*: Sumar los valores en cada columna de la matriz de comparaciones pareadas.
- *Paso 2*: Dividir cada elemento de tal matriz entre el total de su columna; a la matriz resultante se le denomina matriz de comparaciones pareadas normalizada.

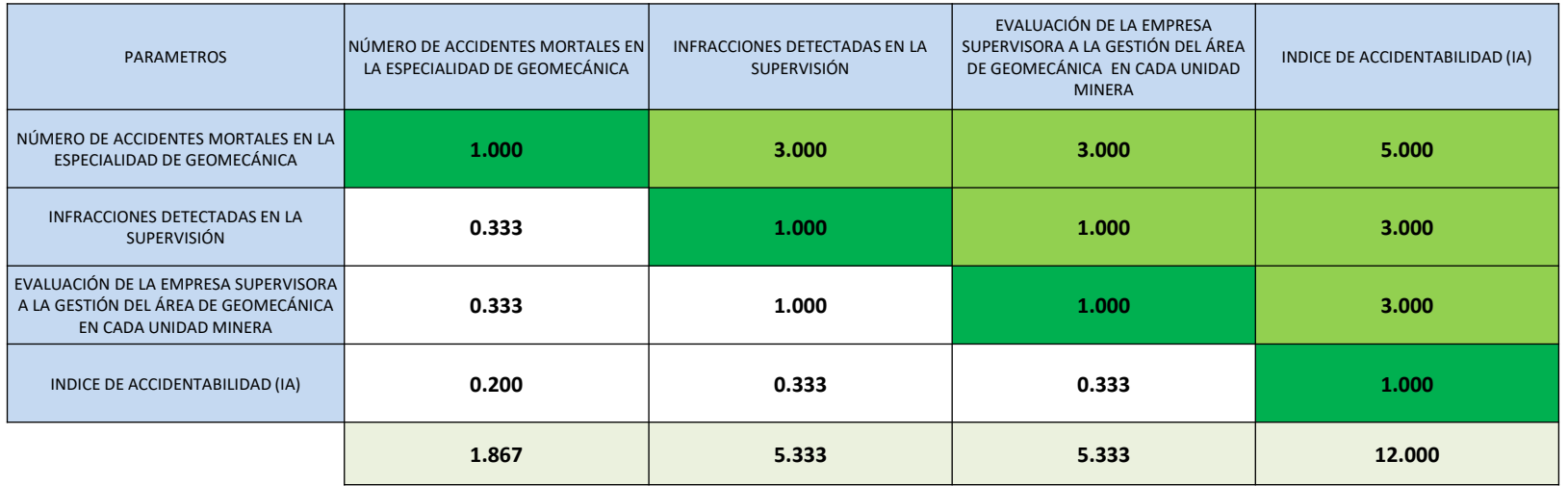

**Matriz de Comparación de Pares (MCP)**

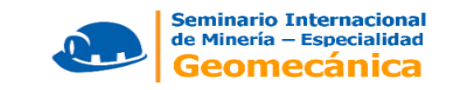

*Paso 3*: Calcular el promedio de los elementos de cada renglón de las prioridades relativas de los elementos que se comparan.

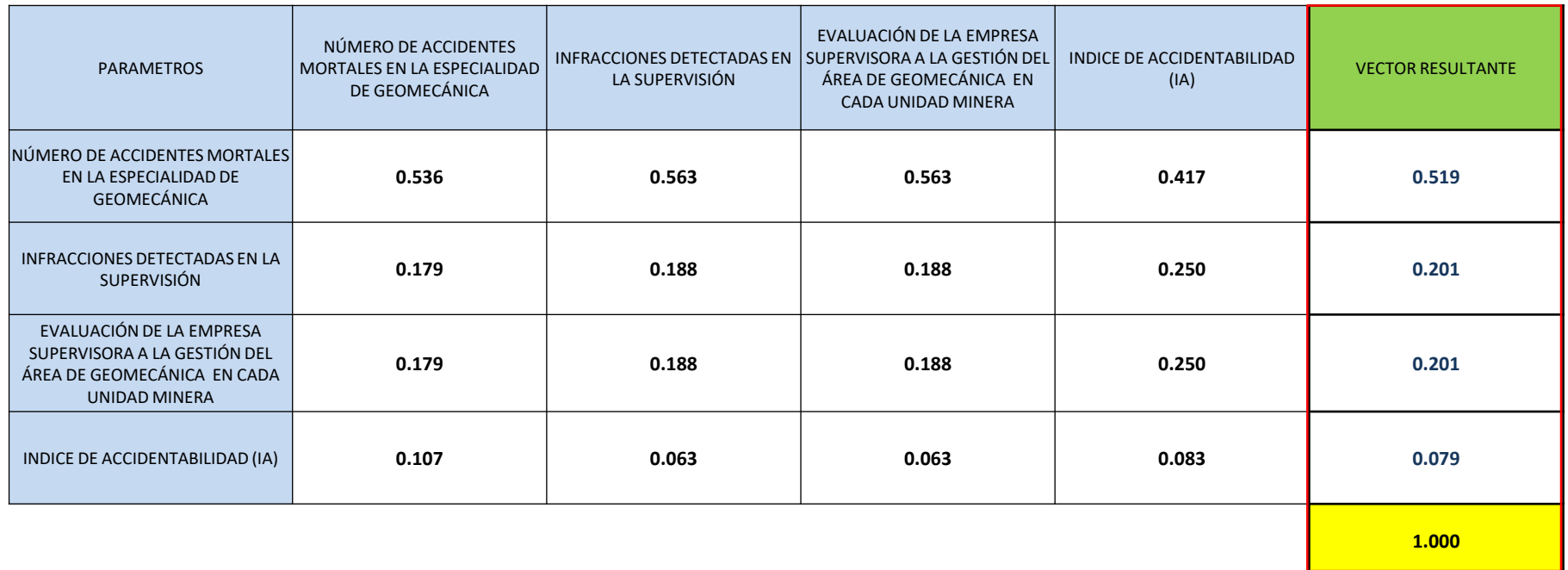

Realizando los mismos pasos que los factores de riesgo técnicos, el ratio de consistencia (RC) de Saaty no supera el 9%.

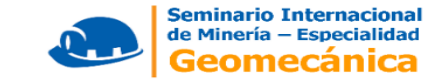

#### **Jerarquización de los factores de riesgo a criterio de expertos**

Se procede a la **jerarquización** de los mismos de acuerdo (orden de prioridad) al juicio de expertos, empleando las etapas iniciales del Proceso Analítico Jerárquico (AHP) contenido en la metodología de Análisis Multicriterio (Thomas Saaty), debido a que el objetivo es **normalizar** los coeficientes jerarquizados de los factores de riesgo.

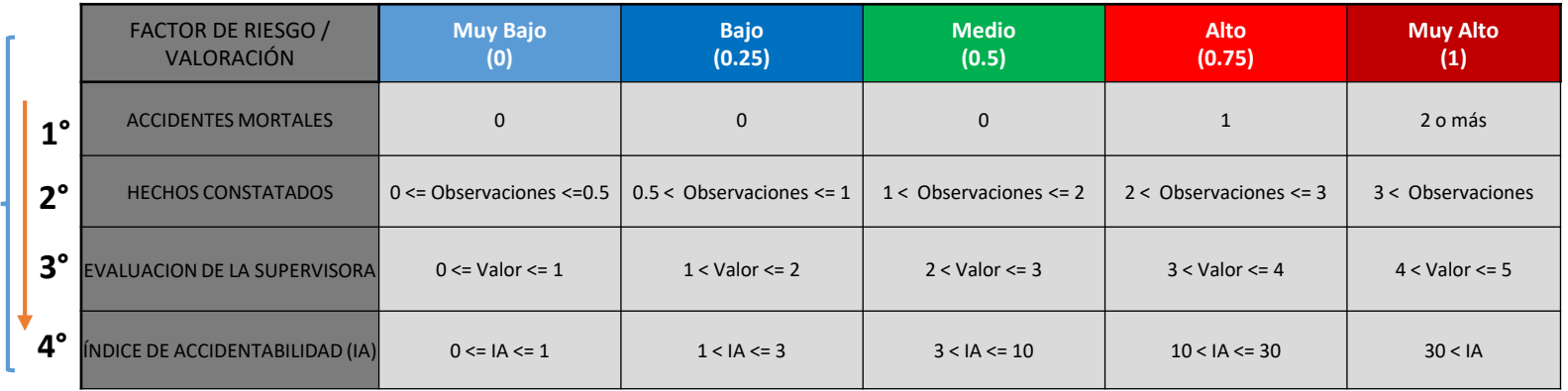

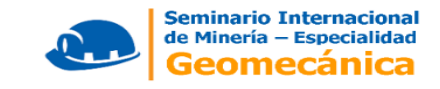

La formula para los determinar el valor de los Factores (VF) utilizando la ecuación 1 sería:

 $VF = n_1w_1 + n_2w_2 + n_3w_3 + ... + njwj$  ................ *Ecuación* 1

Reemplazando la ecuación 1 para calcular los valores de gestión (FG) de cada unidad minera, la formula seria:

```
FG =52*(AM) + 20 *(HC) + 20*(EG) + 8*(IA)
```
Donde:

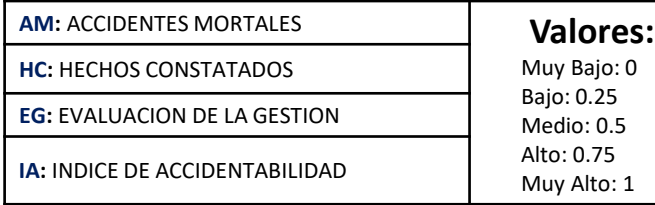

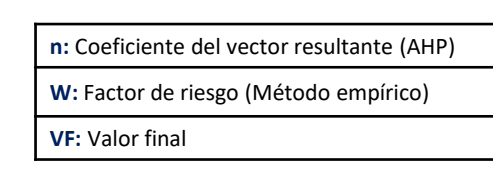

Los factores de riesgo técnicos y de gestión están relacionados mediante una formula, la cual nos da como resultado la calificación final de la unidad minera.

#### **Calificación Final = α(FT)+ β(FG)**

α: Relación (porcentual) entre los factores técnicos que son afectados por la gestión de la empresa minera y el total de factores técnicos.

β: 100%-α

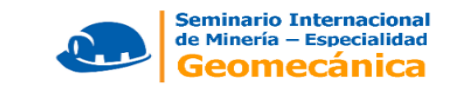

#### **EJEMPLO:**

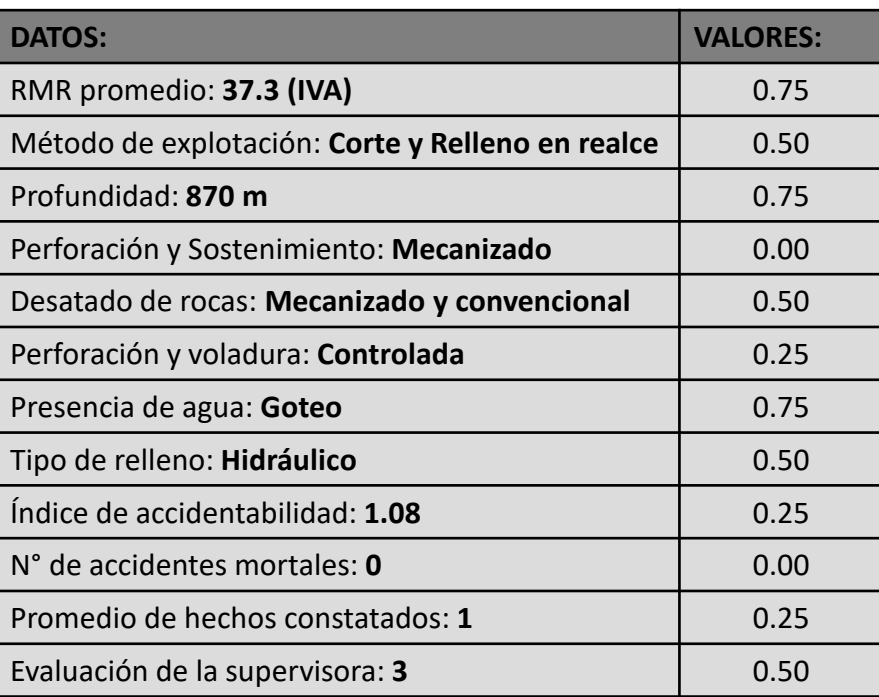

Hallar el valor del factor técnico, factor de gestión y la calificación final

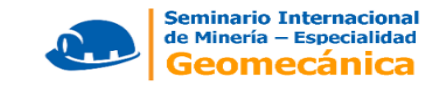

De lo mencionado se tiene lo siguiente:

**FT = 36\*(RMR)+18.2\*(ME)+ 18.2 \*(H)+ 8.4\*(PS)+ 8.4\*(DR)+3.6\*(VC)+3.6\*(AH)+3.6\*(R)**

**FG = 52\*(AM)+ 20 \*(HC)+ 20\*(EG) + 8\*(IA)**

Reemplazando:

**FT = 36\*(0.75)+18.2\*(0.5)+ 18.2 \*(0.75)+ 8.4\*(0)+ 8.4\*(0.5)+3.6\*(0.25)+3.6\*(0.75)+3.6\*(0.5) FT = 27 + 9.1 + 13.65 + 0 + 4.2 + 0.9 + 2.7 + 1.8 FT = 59.35**

**FG = 52\*(0)+ 20 \*(0.25)+ 20\*(0.5) + 8\*(0.25) FG = 5 + 10 + 2**

**FG = 17**

**Calificación Final = α(FT)+ β(FG) , donde: α = 8/12 = 0.666 y β = 4/12 = 0.333**

**Calificación Final = 0.666\*(59.35) + 0.333\*(17)**

**Calificación Final = 45.19**

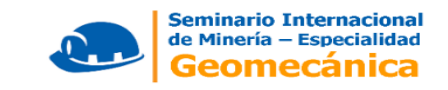

#### **Valorización Técnico**

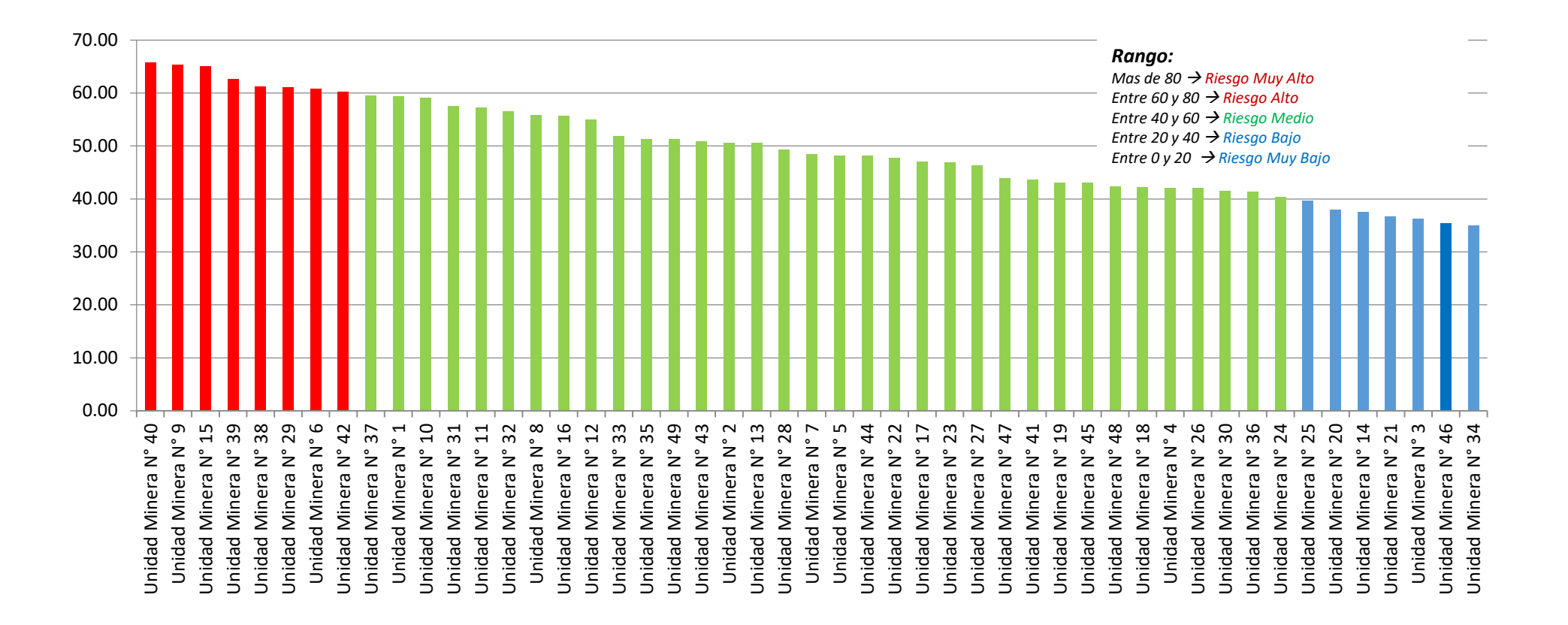

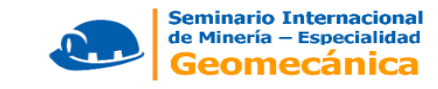

#### **Valorización en Gestión**

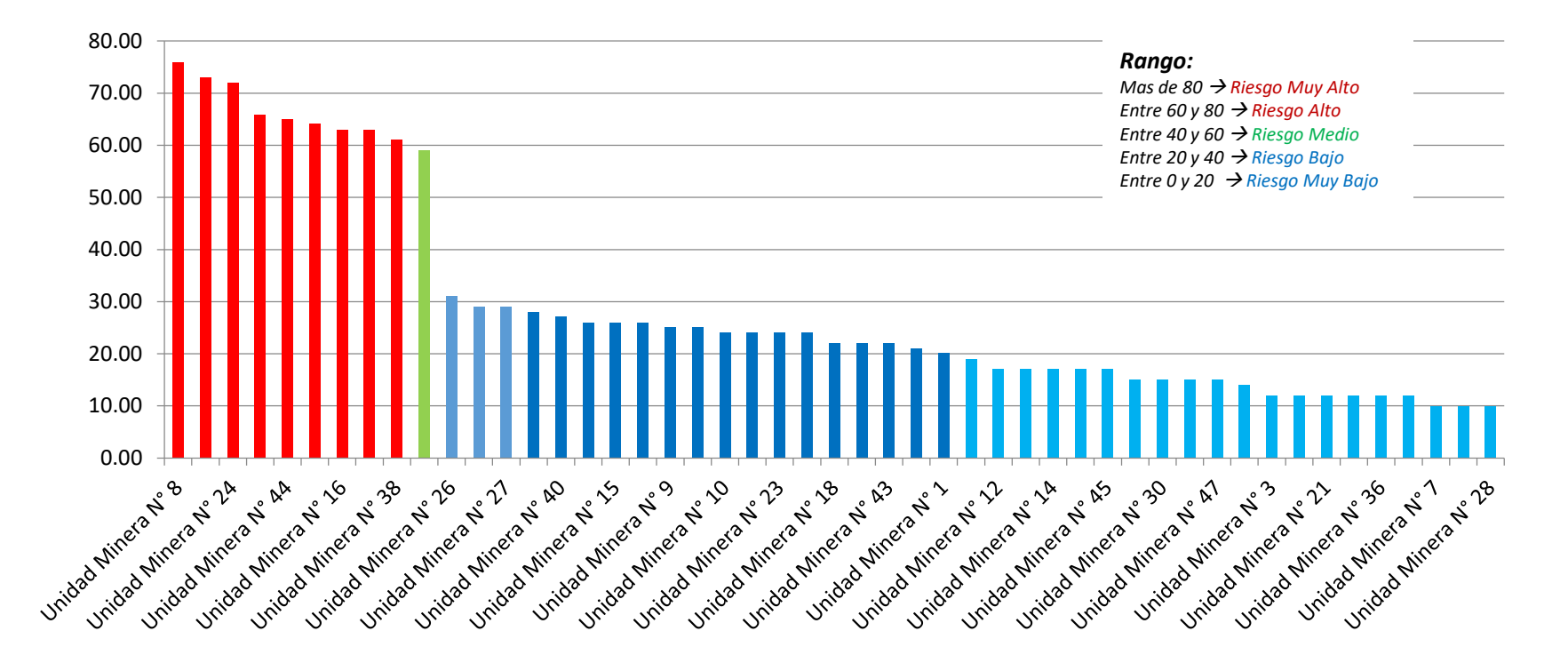

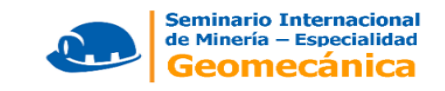

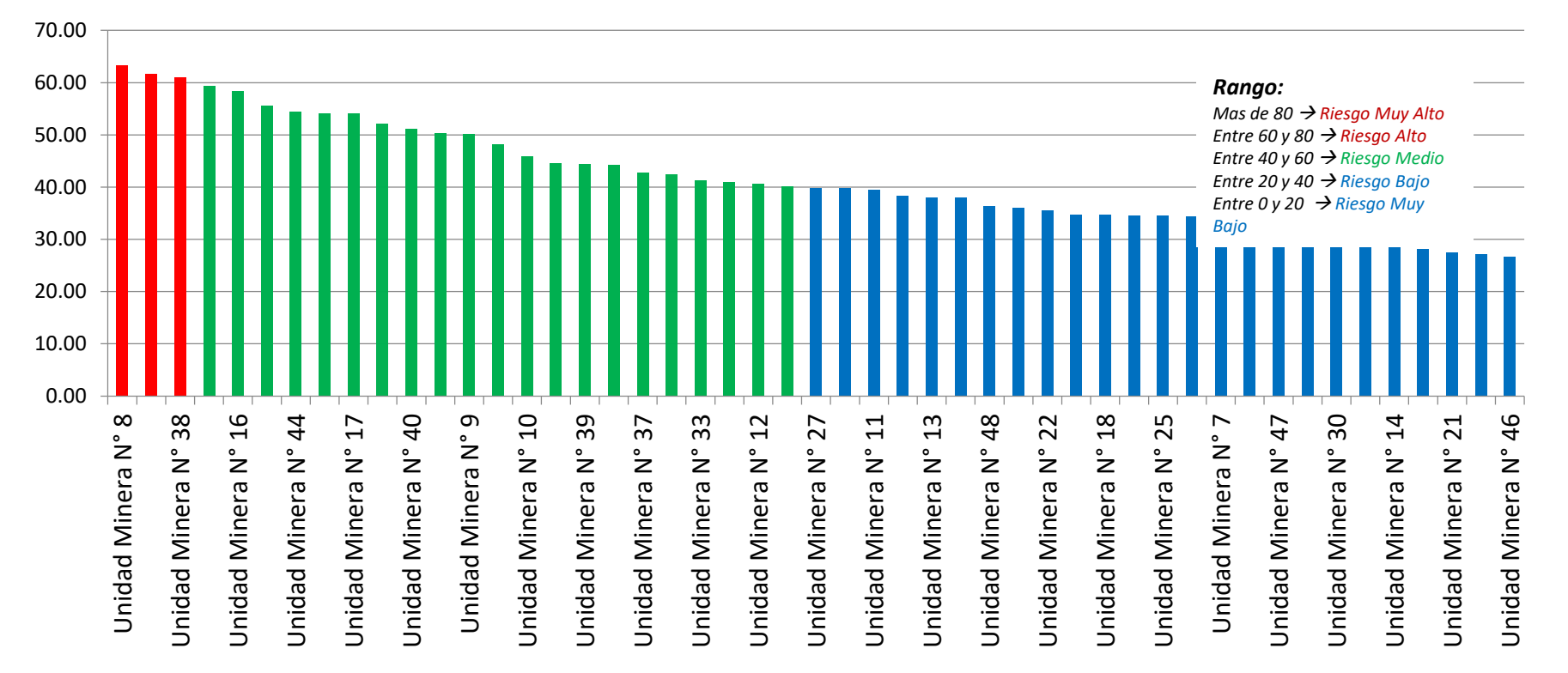

#### **Valorización Total**

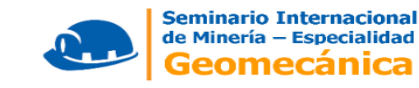

# **CONCLUSIONES:**

- Se identifico de los 12 factores de riesgos asociados al área de geomecánica divididos en técnicos y de gestión.
- Empleando los 2 criterios: Determinación del nivel riesgo de los factores (método empírico) y la Jerarquización de los mismos mediante el AHP (método matemático), se realizo un ranking de riesgos asociados a la especialidad de geomecánica de las 49 unidades mineras subterráneas supervisadas, identificando 3 niveles de riesgo: Alto (60 -80), medio (40 – 60) y bajo (20 – 40).
- Utilización del ranking obtenido:
- Inicio de las supervisiones programadas en las unidades mineras con niveles de riesgo alto.
- Realizar supervisiones especiales para verificar factores de mayor riesgo (Calidad de roca, profundidad, entre otros).
- Para las supervisiones especiales, se tomará en cuenta alto índice de accidentabilidad, accidentes mortales, quejas de los trabajadores, pobladores aledaños y/o autoridades.

Durante las supervisiones, con el objetivo de prevenir los riesgos se realiza las siguientes actividades:

- Mapeo geomecánico.
- Desatado de rocas manual o mecanizado.
- Revisión del diseño de perforación y voladura (mallas de perforación y cálculo del factor de potencia o carga).
- Control de calidad del sostenimiento aplicado (pruebas de arranque de pernos).
- Monitoreo de vibraciones producto de la voladura de rocas.

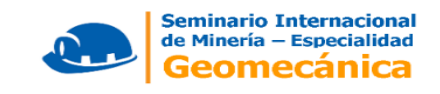

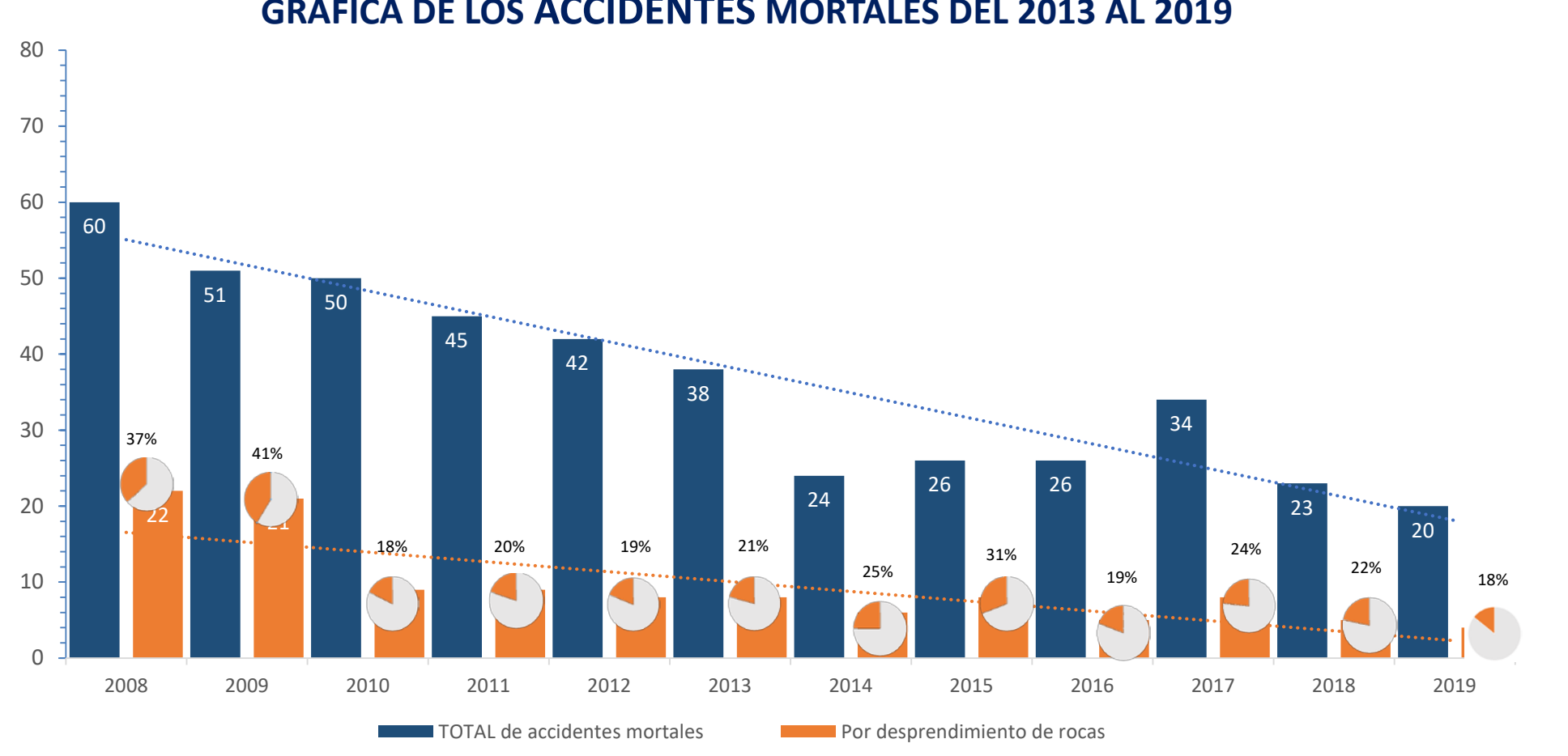

**GRAFICA DE LOS ACCIDENTES MORTALES DEL 2013 AL 2019**

........ Lineal (TOTAL de accidentes mortales) ........ Lineal (Por desprendimiento de rocas)

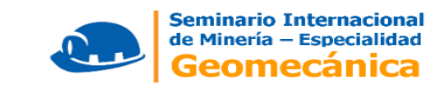

#### **INFRACCIONES ACUMULADAS POR ACCIDENTES MORTALES DEL AÑO 2013 AL 2019 EN GEOMECANICA**

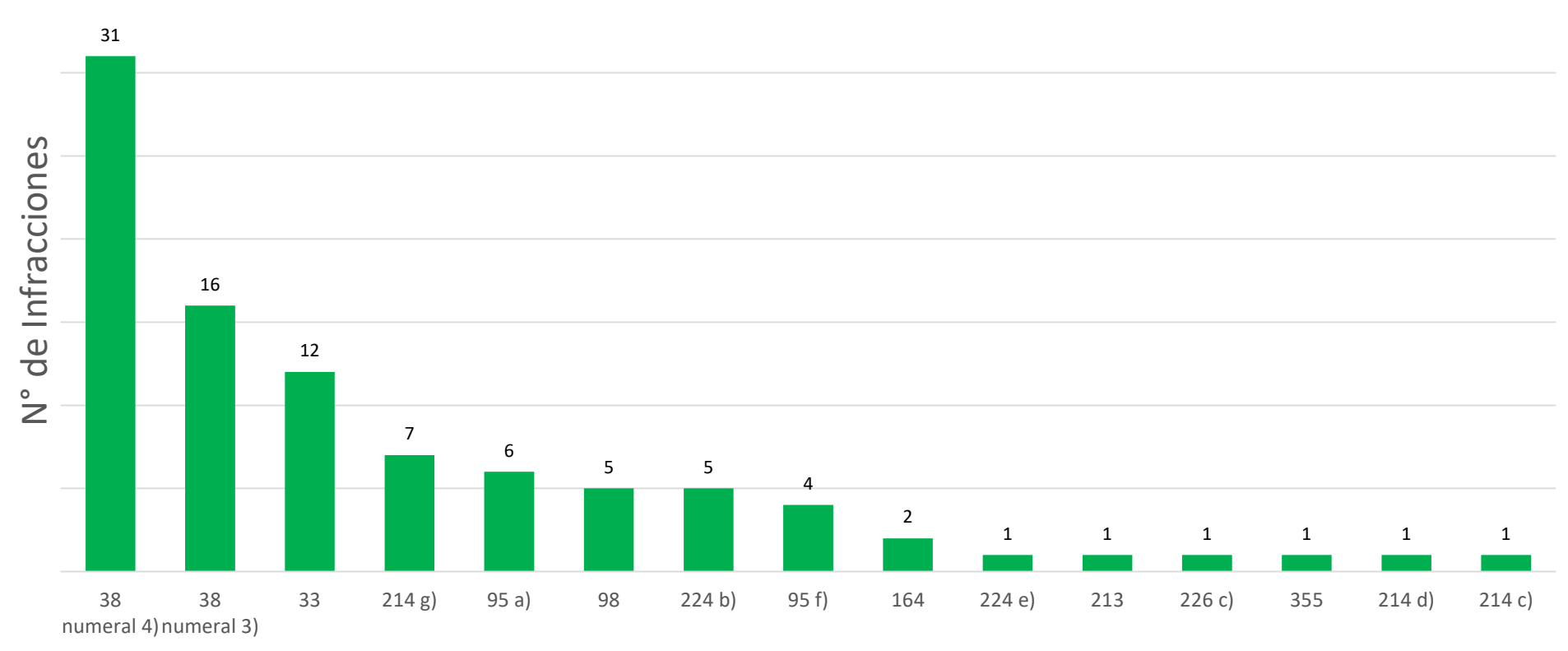

Articulos Incumplidos durante los años 2013 - 2019

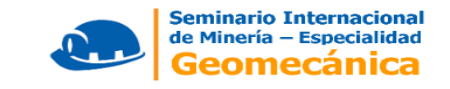

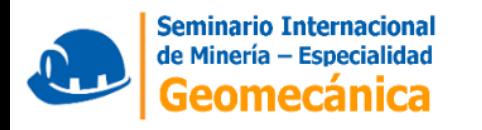

## Félix Arias Arce